УТВЕРЖДАЮ ДАГЕРЖДАЮ Bary Chaterie Hupercona no<br>https://www.phpercona no<br>dipty://www.phpercona nonoru Директор ООО СКБ «Приборы и системы» Савватеев Банникова 2017 г.  $\ll$  $10$ EBERAM **CKB** 2017 г. (п.3.2 Методика поверки) ПРИБО CHCTEME Начальник отдела 208 **ME 524** фгуп *«внтпс»*  $\overline{\mathbf{u}}$ Б.А. Иполитов <u>« 10 » дребраля</u> 2017 г. (п.3.2 Методика поверки) ПРЕОБРАЗОВАТЕЛЬ УРОВНЯ БУЙКОВЫЙ ЭЛЕКТРИЧЕСКИЙ Подп. и дата УБ-ЭМ1 Инв. № подл. Подп. и дата Взам. инв. № Инв. № дубл. Подп. и дата Руководство по эксплуатации ИНСУ.407629.002 РЭВзам. инв. № Инв. № дубл. Подп. и дата 02.02.17 ИНСУ-5220 02.02.17 2017 Инв. № подл. **MHCY-5220** 

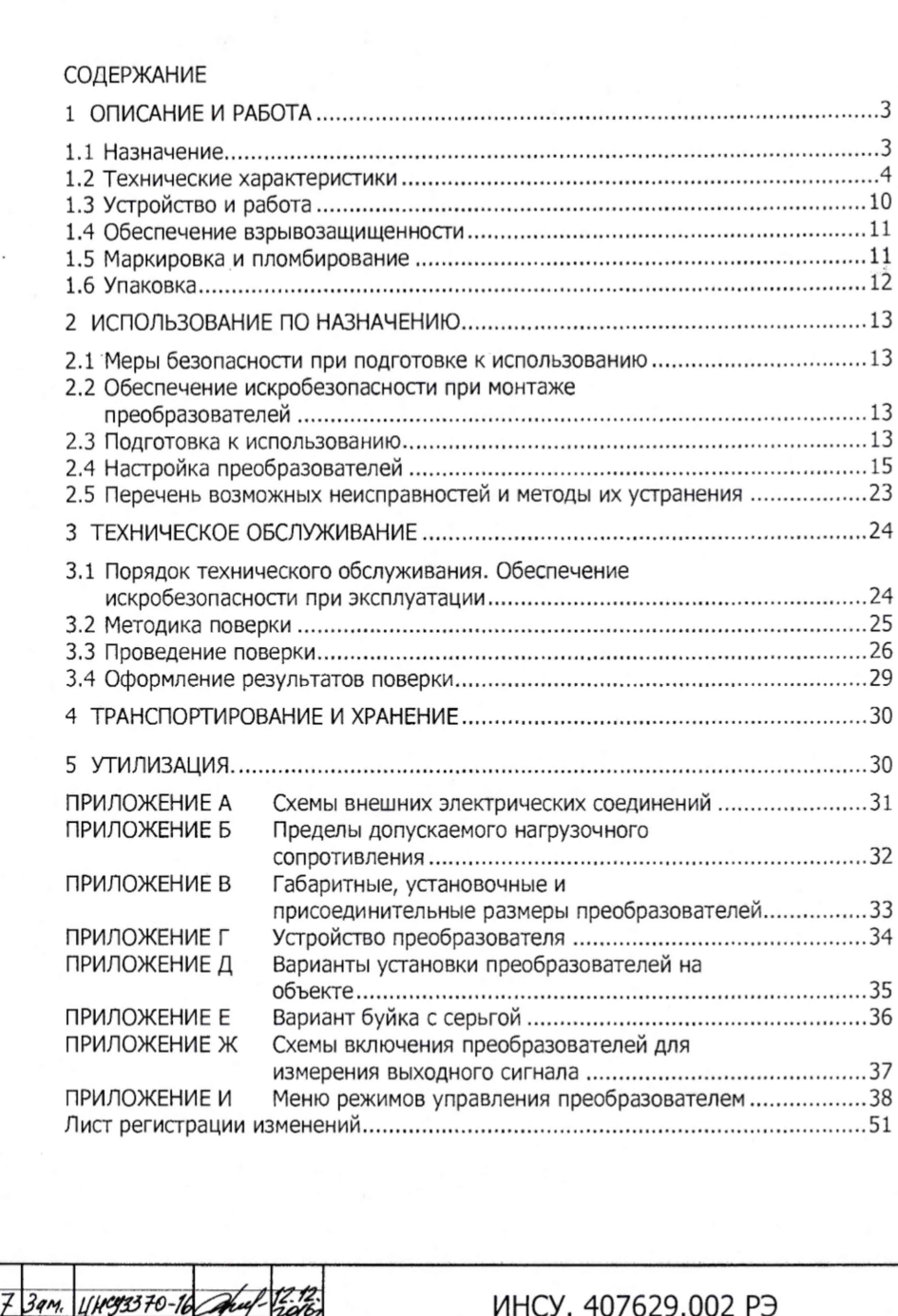

## Подп. и дата | Взам. инв. № Инв. № дубл. | Подп. и дата Ihb. NQ подл. Подп. и дата Взам. инв. № Инв. № дубл. Подп. и дата  $-1216$ Ju og *Дата*<br>*7Г . !!*<br>*76: !!*<br>*15: !!*<br>*16* Изм Лист № докум. Подп.<br> $\sqrt{n}$ . еец Разраб.<br>
С Пров.<br>
<u>С Вед. инжите</u><br>
<u>Н. контр</u><br>
Утв Шашкова Инв. № подл. Самойлович Вед. инж. Н. контр.  $\mathscr{P}$ Утв. Савватеев

### ИНСУ. 407629.002 РЭ

Преобразователь уровня буйковый электрический УБ-ЭМ 1 Руководство по эксплуатации

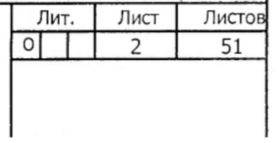

Руководство по эксплуатации (РЭ) предназначено для изучения принципа действия, конструкции и технических характеристик преобразователей уровня буйковых электрических УБ-ЭМ1, УБ-ЭМ1-Ех (далее - преобразователи), а также содержит сведения по их эксплуатации и обслуживанию.

#### 1 ОПИСАНИЕ И РАБОТА

#### 1.1 Назначение

Преобразователи предназначены для работы в системах автоматического контроля, регулирования и управления технологическими процессами, в том числе со взрывоопасными условиями производства, и обеспечивают непрерывное преобразование значения измеряемого параметра - уровня жидкости или границы раздела двух несмешивающихся жидкостей, как нейтральных, так и агрессивных, в стандартный токовый выходной сигнал дистанционной передачи с одновременной индикацией параметра в процентах или миллиметрах на встроенном цифровом индикаторе.

Преобразователи предназначены для контроля сред, не содержащих компонентов, конденсат паров которых замерзает при температурах окружающего воздуха, возможных в процессе эксплуатации. В случае наличия таких компонентов преобразователи должны размещаться в обогреваемых шкафах или использовать обогреватель уровнемеров типа ОУр.

Преобразователи предназначены для работы со вторичной регистрирующей и показывающей аппаратурой, регуляторами и другими устройствами автоматики, аппаратами централизованного контроля и системами управления, работающими от стандартного входного сигнала (0-5) мА или (0-20) мА или (4-20) мА постоянного тока.

Преобразователи имеют исполнения по взрывозащите;

- взрывозащищенное с видом взрывозащиты «искробезопасная электрическая цепь «ia» и уровнем взрывозащиты «особовзрывобезопасный» (0); соответствуют требованиям ГОСТ 30852.0-2002 и ГОСТ 30852.10-2002; маркировка по взрывозащите «0ExiaIICT5 X» по ГОСТ 30852.0-2002 (знак «X» указывает на возможность применения преобразователя в комплекте с блоком БПС-96ПР или блоками других типов, имеющих вид взрывозащиты «искробезопасная электрическая цепь «ia» для взрывоопасных смесей группы IIC с Uxx < 24 В, 1кз < 120 мА); категория и группа взрывоопасной смеси IICT5 по ГОСТ 30852.19-2002;

- невзрывозащищенное.

Преобразователи взрывозащищенные предназначены для установки во взрывоопасных зонах помещений и наружных установок согласно главе 7.3 ПУЭ и другим нормативным документам, регламентирующим применение электрооборудования во взрывоопасных зонах.

Блоки БПС-96ПР и блоки других типов предназначены для установки вне взрывоопасных зон помещений и наружных установок.

Блоки БПС-96ПР обеспечивают питание преобразователей от искробезопасных входов и формируют один из трех стандартных выходных сигналов постоянного тока:

(0-5) мА или (0-20) мА или (4-20) мА (в зависимости от заказа).

По устойчивости к механическим воздействиям преобразователи являются виброустойчивыми.

По устойчивости к климатическим воздействиям преобразователи в зависимости от исполнения соответствуют:

Лист

3

Изм Лист № докум. Подп. Дата ИНСУ.407629.002 РЭ

- виду климатического исполнения УХЛ\* категории размещения 3.1 по ГОСТ 15150-69 (исполнению В4 по ГОСТ Р 52931-2008), но для работы при температуре от плюс 1 до плюс 50 °С (основной вариант исполнения) или, по требованию потребителя, от плюс 1 до плюс 80 °С;

- виду климатического исполнения У\* категории размещения 2 ГОСТ 15150-69 (исполнению С4 по ГОСТ Р 52931-2008), но для работы при температуре от минус 30 до плюс 50 °С (основной вариант исполнения) или, по требованию потребителя, от минус 40 до плюс 80 °С.

Степень защиты преобразователей от воздействия пыли и воды IP54 по ГОСТ 14254-96.

1.2 Технические характеристики

Верхние пределы измерения уровня (диапазоны измерения уровня) преобразователей моделей 2620, 2622, 2630, 2640 должны выбираться из ряда: 250; 400; 600; 800; 1000; 1600; 2000; 2500; 3000; 4000; 6000; 8000; 10000 мм, модели 2650 из ряда 1000; 1600; 2000; 2500 мм.

Верхние пределы измерения уровня (диапазоны измерения уровня) границы раздела двух несмешивающихся жидкостей преобразователей модели 2615 должны выбираться из ряда 600; 1000; 1600 мм.

Диапазон измерения преобразователей 0...100%.

Преобразователи обеспечивают преобразование уровня, уровня границы раздела по п.1.2.1 в стандартный токовый сигнал (0-5) мА или (0-20) мА или (4-20) мА.

Преобразователи обеспечивают местную цифровую индикацию уровня.

Плотность контролируемой жидкости или разность плотностей жидкой и парообразной фазы контролируемой жидкости должна находиться в пределах от 400 до 2000 кг/м<sup>3</sup>. Разность плотностей жидкостей при контроле уровня границы раздела двух жидких сред должна находиться в пределах от 50 до 400 кг/м<sup>3</sup> при плотности нижней фазы от 910 до 1000 кг/м<sup>3</sup>.

Преобразователи позволяют произвести настройку на любую плотность жидкости или разность плотностей из указанных выше значений.

Характеристики контролируемой среды

Подп. и дата

Инв. № дубл.

3. Nº

Предельно допускаемое рабочее давление контролируемой среды:

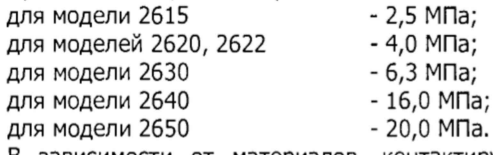

В зависимости от материалов, контактирующих с контролируемой средой, преобразователи изготавливаются в исполнениях, указанных в таблице 1. Таблица 1

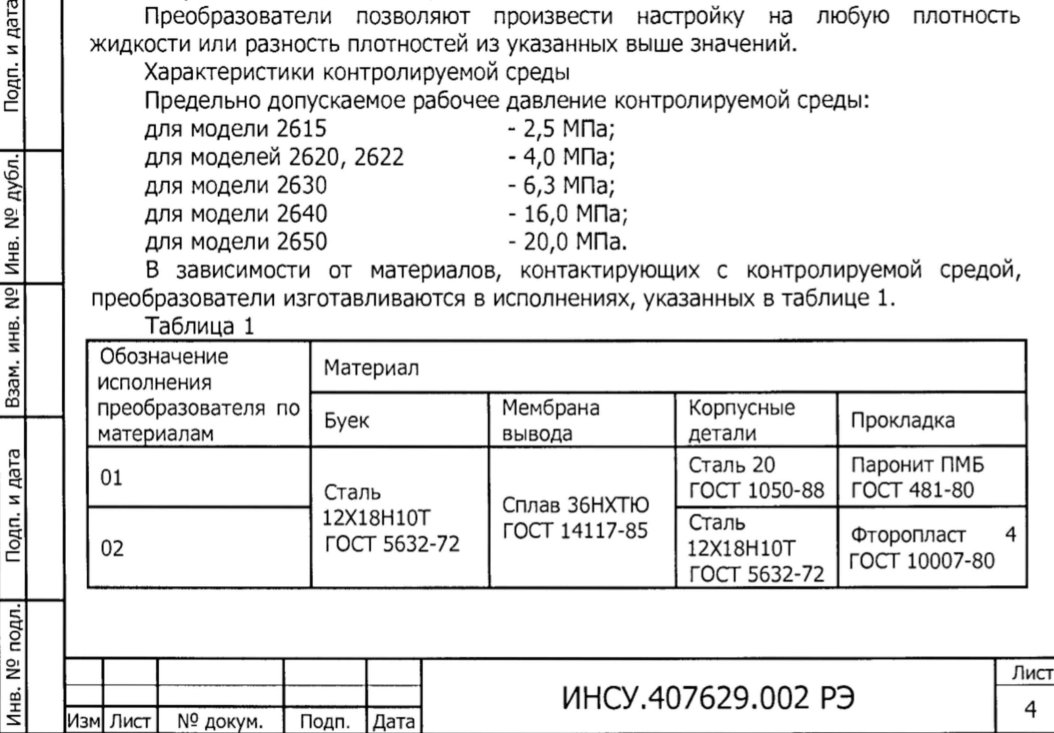

Буйки преобразователей изготавливаются неполированными. По согласованию с предприятием-изготовителем буйки могут быть изготовлены полированными для измерения уровня вязких сред.

Примечание-Вязкость не ограничивается при отсутствии застывания

контролируемой среды на элементах конструкции буйков преобразователей, отсутствии отложений на них и адгезии к поверхности буйка.

Диапазон изменения температуры контролируемой жидкости от минус 50 до плюс 120 °С.

Примечания

1 При монтаже преобразователей уровня моделей 2620, 2622 с радиатором они могут использоваться при температуре контролируемой жидкости от минус 200 до плюс 450 °С.

2 При температуре контролируемой жидкости от минус 200 до минус 50 °С и от плюс 120 до плюс 450 °С преобразователи используются в качестве индикаторов уровня при рабочем избыточном давлении не более 4 МПа (40 кгс/см<sup>2</sup>).

3 Для контроля уровня жидкостей с температурой от минус 200 до минус 50 °С могут применяться только преобразователи исполнения по материалам 02.

Пределы изменения токовых выходных сигналов:

(0-5) мА или (0-20) мА или (4-20) мА постоянного тока для преобразователей УБ-ЭМ1;

(0-5) мА или (0-20) мА или (4-20) мА постоянного тока для преобразователей УБ-ЭМ1-Ех в комплекте с БПС-96ПР в зависимости от исполнения БПС-96ПР;

(4-20) мА постоянного тока для преобразователей УБ-ЭМ1-Ех при использовании блоков питания по п.1.1.4;

(4-20) мА для преобразователей УБ-ЭМ1-Ех при использовании этих преобразователей без блоков питания искробезопасного исполнения вне взрывоопасных зон без сохранения свойств взрывозащищенности и также при проведении испытаний и проверок в лабораторных условиях. При этом допускается шунтирование нагрузочного сопротивления преобразователя конденсатором емкостью 600-1000 мкФ для сглаживания пульсации выходного сигнала.

Преобразователи имеют линейную возрастающую характеристику, определяемую выражением

$$
I_{p} = I_{o} + \frac{H}{H_{\text{max}}} (I_{\text{max}} - I_{o}), \tag{1}
$$

Инв. № подл.| Подп. и дата | Взам. инв. №| Инв. № дубл. Подп. и дата

Подп. и дата

подл.  $\tilde{z}$ 

Подп. и дата

Инв. № дубл.

 $\frac{1}{2}$ ИНВ. Взам.

где  $I_p$  - расчетное значение выходного сигнала, соответствующее измеряемому уровню Н, мА;

 $I_{max}$  - наибольшее значение выходного сигнала, мА;

 $I_o$  -- начальное значение выходного сигнала, мА;

*Н* - текущее значение измеряемого уровня, мм;

 $H_{max}$  - верхний предел измерения уровня, мм.

Параметры питания преобразователей

Лист № докум. Подп. Дата

Схемы внешних электрических соединений преобразователей соответствуют указанным в приложении А.

Электрическое питание преобразователей УБ-ЭМ1 осуществляется от источника ЛистИНСУ.407629.002 РЭ 5

постоянного тока напряжением (36±0,72) В.

Допускается осуществлять питание преобразователей УБ-ЭМ1 с пределом изменения токового выходного сигнала (4-20) мА от источника питания постоянного тока напряжением от 16 до 36 В, а преобразователей УБ-ЭМ1 с пределами изменения токовых выходных сигналов (0-5) мА и (0-20) мА от источника питания постоянного тока напряжением от 18 до 36 В. При этом пределы допускаемого нагрузочного сопротивления (сопротивление нагрузки и линии связи) должны соответствовать границам рабочей зоны, приведенной в приложении Б.

Источник питания, используемый для питания преобразователей в эксплуатационных условиях, должен удовлетворять следующим требованиям:

- сопротивление изоляции должно быть не менее 40 МОм;

- выдерживать испытательное напряжение 1,5 кВ при проверке электрической прочности изоляции;

- пульсация (двойная амплитуда) выходного напряжения не должна превышать 0,5% от номинального значения выходного напряжения при частоте гармонических составляющих, не превышающей 500 Гц.

Электрическое питание преобразователей УБ-ЭМ1-Ех должно осуществляться от искробезопасных входов блоков БПС-96ПР или блоков питания других типов по п.1.1.4.

При использовании для удаленной настройки невзрывозащищенного HART-модема электрическое питание преобразователя должно осуществляться от искробезопасных цепей барьеров (блоков), пропускающих сигнал HART.

Расстояние между источником питания и преобразователем не должно превышать 600 м по трассе. Линия связи может быть выполнена любым типом кабеля с медными проводами сечением не менее 0,35 мм2.

Линия связи между преобразователем УБ-ЭМ1-Ех и блоком БПС-96ПР или блоками питания других типов по п.1.1.4 должна иметь следующие параметры:

- омическое сопротивление не более 20 Ом;
- емкость не более 0,06 мкФ;
- индуктивность не более 1 мГн.

Преобразователи предназначены для работы при нагрузочном сопротивлении (включая сопротивление линии связи):

от 0,2 до 2,5 кОм - для преобразователей с выходным сигналом (0-5) мА при напряжении питания (36±0,72) В;

от 0,1 до 1,0 кОм - для преобразователей с выходным сигналом (0-20) мА и (4-20) мА при напряжении питания (36 $\pm$ 0,72) В;

от нуля до верхнего предельного значения нагрузочного сопротивления  $R<sub>u</sub>$  (Om) для преобразователей с выходными сигналами (4-20) мА при напряжении источника питания в диапазоне от 16 до 36 В:

 $R_{H} = 50 \times (U - 16)$ , (2)

 $U$  - напряжение источника питания, B;

*U* - напряжение источника питания, В;

от нуля до верхнего предельного значения нагрузочного сопротивления  $R<sub>H</sub>$  (Om) для преобразователей с выходными сигналами (0-5) мА при напряжении источника питания в диапазоне от 18 до 36 В:

 $R_{H} = 200 \times (U - 14),$  (3)

где

где

Инв. № подл.| Подп. и дата | Взам. инв. №] Инв. № дубл.| Подп. и дата

Подп. и дата

подл. °N ÎНB.

Подп. и дата

Инв. № дубл

**DaN** инв. Взам.

Лист № докум. Подп. Дата

ИНСУ.407629.002 РЭ

Лист

6

от нуля до верхнего предельного значения нагрузочного сопротивления  $R_{\scriptscriptstyle H}$  (Om) для преобразователей с выходными сигналами (0-20) мА при напряжении источника питания в диапазоне от 18 до 36 В:

 $R_{H} = 50 \times (U - 14),$ (4)

> где *<sup>U</sup>*  $\sim$ напряжение источника питания, В;

минимальное значение сопротивления нагрузки для подключения HART-модема - 250 О м .

Потребляемая мощность преобразователя не более 1,2 ВА.

Преобразователи имеют устройство, позволяющее устанавливать значение выходного сигнала, соответствующее нулевому значению измеряемого уровня (далее - корректор нуля).

Характеристики

Пределы допускаемой основной приведенной погрешности *уд* преобразователей выбираются из ряда:  $\pm 0.25$ ;  $\pm 0.5$ ;  $\pm 1.0$ .

Вариация выходного сигнала не превышает абсолютного значения предела допускаемой основной погрешности.

Зона нечувствительности преобразователей не превышает 0,2 $\gamma_{II}$  для  $|\gamma_{II}|$ =0,5 и  $|\gamma_{\rm I}| = 1$  и не превышает 0,45 $\gamma_{\rm I}$  для  $|\gamma_{\rm I}| = 0$ ,25.

Преобразователи предназначены для работы при барометрическом давлении от 84,0 до 106,7 кПа (от 630 до 800 мм рт. ст.), и соответствуют группе исполнения Р1 по ГОСТ Р52931-2002.

Преобразователи устойчивы к воздействию температуры окружающего воздуха в рабочем диапазоне, указанном в разделе 1.

Дополнительная погрешность преобразователей  $\gamma_{Ti}$ , вызванная изменением температуры окружающего воздуха в рабочем диапазоне температур и выраженная в процентах от диапазона изменения выходного сигнала, на каждые 10 °С не превышает значений *ут,* равных:

 $\pm 0.2 - \mu$ ля преобразователей со значением  $|\gamma_{\ell}| = 0.25$ ;

 $\pm 0.45$  – для преобразователей со значением  $|y_{ij}|$  = 0.5;

 $\pm 0.6$  – для преобразователей со значением  $|y_{\alpha}| = 1.0$ .

Указанные величины установлены для преобразователей, настроенных на максимальное значение выталкивающего усилия (максимальное значение плотности контролируемой жидкости) по п. 1.2.4.

Для преобразователей, настроенных на выталкивающее усилие (значение плотности контролируемой жидкости), отличное от максимального, значение  $\gamma_{Ti}$ рассчитывается по формуле

$$
\gamma_{Ti} = \gamma_T \left( 0.7 + 0.3 \frac{F_{\text{estim.max}}}{F_{\text{estim.i}}} \right) = \gamma_T \left( 0.7 + 0.3 \frac{\rho_{\text{max}}}{\rho_i} \right),\tag{5}
$$

где  $F_{\textit{sum,max}}$  - максимальное выталкивающее усилие;

> максимальная плотность контролируемой жидкости;  $\rho_{\text{max}}$

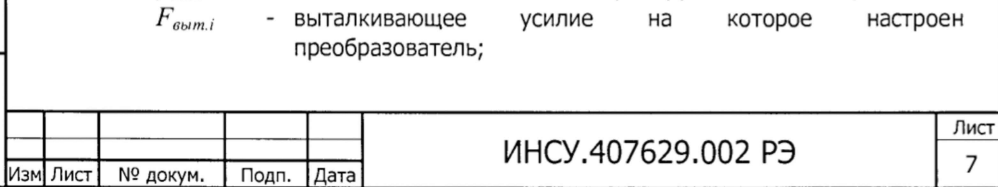

*pi* - плотность контролируемой жидкости, на которую настроен преобразователь.

Дополнительная погрешность преобразователей, вызванная изменением температуры контролируемой среды в пределах от минус 50 до плюс 120 °С, выраженная в процентах от диапазона изменения выходного сигнала, на каждые 10 °С не превышает  $\pm 0.3$  %.

Преобразователи устойчивы к воздействию относительной влажности окружающего воздуха (95±3) % при плюс 35 °С и более низких температурах, без конденсации влаги.

По устойчивости к механическим воздействиям преобразователи соответствуют виброустойчивому исполнению NX по ГОСТ Р 52931-2008 с параметрами вибрации: частота (16-55) Гц, амплитуда вибросмещения 0,035 мм. Резонансные частоты не более 16 Гц.

Дополнительная погрешность преобразователя  $\gamma_i$  вызванная воздействием вибрации во всем диапазоне вибрационных частот, за исключением резонансных, выраженная в процентах диапазона изменения выходного сигнала не превышает:

±1 % - для преобразователей, настроенных на плотность контролируемой жидкости более 800 кг/м3;

±2 % - для преобразователей, настроенных на плотность контролируемой жидкости до 800 кг/м3.

Изменение выходного сигнала на резонансной частоте не нормируется.

Дополнительная погрешность преобразователей, *ypi,* вызванная изменением рабочего избыточного давления в диапазоне от нуля до предельно допускаемого и от предельно допускаемого до нуля, выраженная в процентах от диапазона изменения выходного сигнала, не превышает *ур,* равных:

 $±0,7$  - для преобразователей модели 2615; 2620; 2622;

±0,9 - для преобразователей модели 2630;

Подп. и дата

 $±1,6$  - для преобразователей модели 2640, 2650.

Указанные величины *ур* установлены для преобразователей, настроенных на максимальное выталкивающее усилие (максимальное значение плотности контролируемой жидкости).

Для преобразователей, настроенных на выталкивающее усилие (значение плотности контролируемой жидкости), отличное от максимального, значение  $\gamma_{pi}$ рассчитывается по формуле:

REVALUATE: The 
$$
Y_{\mu}
$$
 F  
\nMackumahible Bernankubable and MOLN 2040, 2030.

\nTHEOREMALMED RECHMADHDE  
\nMAKCMMADHDEE  
\nKOHTPOJMDYMOMDYEMO $\tilde{M}$  XHQKOCTM),  
\nMJA  
\nMPOFODMDYMOMO $\tilde{M}$  XHQKOCTM),  
\nMJA  
\nMPOFODMDYMOMO $\tilde{M}$  XHQKOCTM), OTJNUHOC OT MAKCMMADHOCJ, 3HadeHue  
\nparcumthbarcaro no dopmyne:

\n
$$
\gamma_{\mu} = 0,4 + \alpha_{\mu} \frac{F_{\text{asym, in}}}{F_{\text{asym, i}}} = 0,4 + \alpha_{\mu} \frac{\rho_{\text{max}}}{\rho_{i}},
$$
\n(6)

\nTRE  
\n
$$
\frac{1}{2}
$$
\nTRE  
\n
$$
\frac{1}{2}
$$
\nTRE  
\n
$$
\frac{1}{2}
$$
\nTRE  
\n
$$
\frac{1}{2}
$$
\nTRE  
\n
$$
\frac{1}{2}
$$
\nTRE  
\n
$$
\frac{1}{2}
$$
\nTRE  
\n
$$
\frac{1}{2}
$$
\nTRE  
\n
$$
\frac{1}{2}
$$
\nTRE  
\n
$$
\frac{1}{2}
$$
\nTRE  
\n
$$
\frac{1}{2}
$$
\nTRE  
\n
$$
\frac{1}{2}
$$
\nTRE  
\n
$$
\frac{1}{2}
$$
\nTRE  
\n
$$
\frac{1}{2}
$$
\nTRE  
\n
$$
\frac{1}{2}
$$
\nTRE  
\n
$$
\frac{1}{2}
$$
\nTRE  
\n
$$
\frac{1}{2}
$$
\nTRE  
\n
$$
\frac{1}{2}
$$
\nTRE  
\n
$$
\frac{1}{2}
$$
\nTRE  
\n
$$
\frac{1}{2}
$$
\nTRE  
\n
$$
\frac{1}{2}
$$
\nTRE  
\n
$$
\frac{1}{2
$$

250 Ом - для выходных сигналов (0-20) мА, (4-20) мА.

Таблица 2

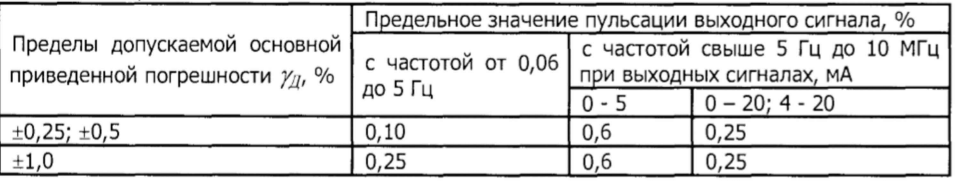

В соответствии с ГОСТ 8.009-84 и методическими указаниями по его применению РД 50-453-84 наибольшее значение инструментальной погрешности  $\gamma_{\rm max}$ преобразователей, в процентах от диапазона изменения выходного сигнала, при самом неблагоприятном воздействии влияющих факторов в процессе эксплуатации может быть подсчитано по формуле

$$
\gamma_{\text{max}} = (\gamma_{\mu} + 0, 1\gamma_{r} \cdot \Delta T + \gamma_{p} + \gamma_{f})
$$
 (7)

где *Л Т* - наибольшее отклонение температуры окружающего воздуха в условиях эксплуатации (в °С) от температуры тарировки преобразователя (+20 °С);

*ур* - дополнительная погрешность преобразователей, вызванная изменением рабочего избыточного давления, в процентах диапазона изменения выходного сигнала (п.1.2.9.9);

Подп. и дата

Инв. № дубл.

Взам. инв. Nº

Подп. и дата

 $\overline{H}$ 

*Yf* - дополнительная погрешность, вызванная воздействием вибрации, в процентах от диапазона изменения выходного сигнала (п.1.2.9.8).

Сервисные возможности преобразователей

Конфигурирование и настройка преобразователя выполняются с помощью:

- трех встроенных кнопок (далее - клавиатура), местного цифрового индикатора на жидких кристаллах (далее - индикатор) и внешней кнопки «корректор нуля»;

- программы «МН-МОНИТОР», при подключении HART-модема и ПК (в том числе - удаленная).

Автоматическая установка нулевого значения выходного сигнала

Преобразователи обеспечивают возможность установки нулевого значения выходного сигнала кнопкой «корректор нуля», расположенной на корпусе. Установка производится в отсутствие контролируемой среды.

Установка единиц измерения

Преобразователи обеспечивают по выбору отображение измеряемого параметра на индикаторе в процентах от диапазона измерения (0-100 %) или в миллиметрах. Метрологические характеристики измеряемого параметра, отображаемого индикатором, соответствуют п. 1.2.9.

Установка уровней диапазона измерения

Диапазон измерения в миллиметрах, для отображения на индикаторе, устанавливается при независимом друг от друга вводе значений нижнего и верхнего уровней в пределах от 0 до 9999.

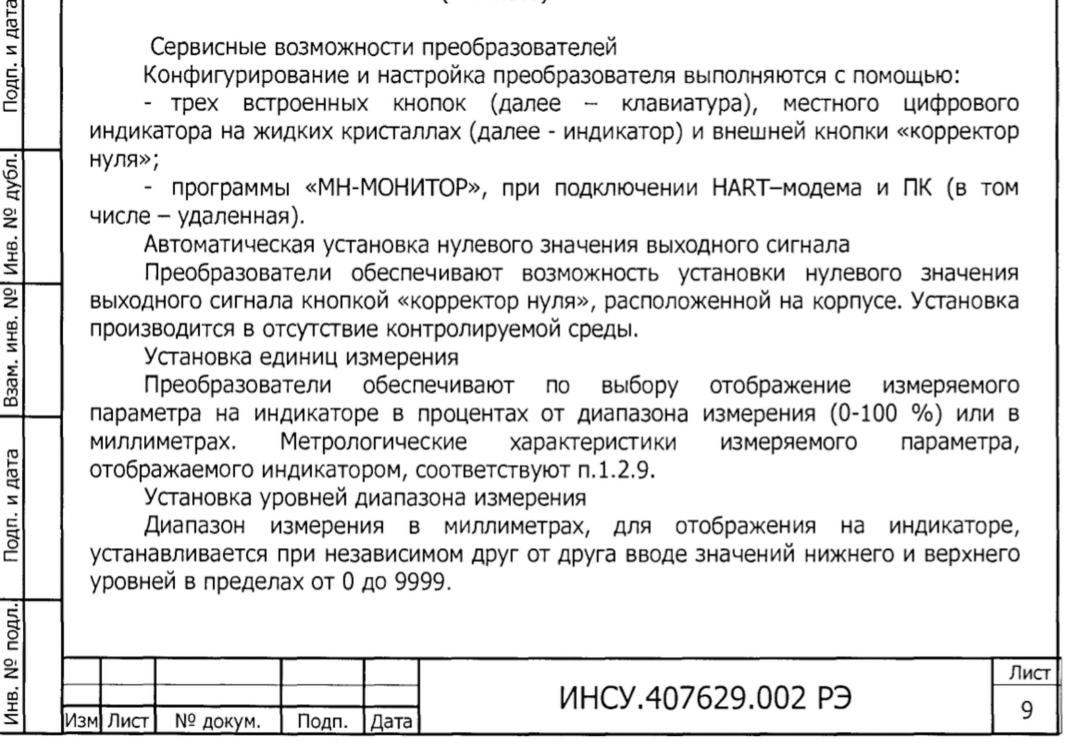

#### Установка (корректировка) плотности

Преобразователь обеспечивает возможность установки значений плотности верхней и нижней фаз контролируемой среды при их изменении в соответствии с п. 1.2.4 без демонтажа с места эксплуатации. При этом величина измеряемого параметра будет пересчитываться к вновь установленным значениям плотности фаз контролируемой среды.

Калибровка диапазона преобразователя

Преобразователь обеспечивает возможность перенастройки на новые характеристики буйков (начальный (сухой) вес и выталкивающая сила).

Установка времени усреднения выходного сигнала.

Установка режима «Лупа»

Преобразователь обеспечивает возможность установить независимо друг от друга, в процентах от диапазона измерения, величину смещения начального значения выходного сигнала и величину уменьшенного диапазона измерения.

Установка начального и конечного значения выходного сигнала.<br>Преобразователь обеспечивает возможность независимо

обеспечивает возможность независимой коррекции начального и конечного значений выходного сигнала.

Установка режима отображения температуры.

Преобразователь обеспечивает возможность установки режима отображения на индикаторе температуры внутри корпуса преобразователя с ненормируемой точностью.

Преобразователь имеет электронное демпфирование выходного сигнала, которое характеризуется временем усреднения результатов измерения, выбираемым из ряда: 1, 2, 3 ... 60 с.

Габаритные размеры преобразователей не превышают, а установочные и присоединительные соответствуют указанным в приложении В.

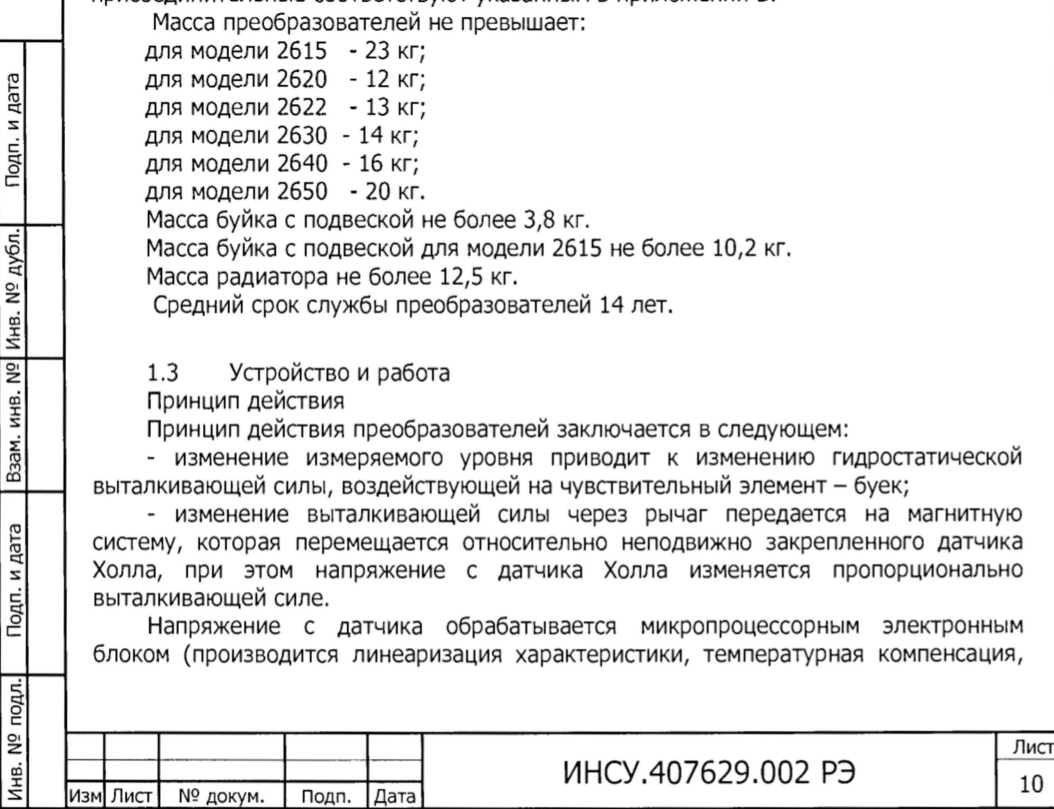

фильтрация) и преобразуется в токовый выходной сигнал и цифровое значение на индикаторе пропорциональные измеряемому параметру (уровню среды).

Конструкция и работа составных частей

Устройство преобразователя приведено в приложении Г.

буек 1 подвешен к рычагу 2, имеющему опору в виде мембраны 3. На втулке 4 закреплен кронштейн 5, на котором, в свою очередь, закреплен механизм перемещения блока датчика **6** .

ВНИМАНИЕ! Кронштейн 5 и механизм перемещения блока датчика **6** законтрены изготовителем и не подлежат разборке.

На выводе рычага 2 закреплен кронштейн 7 с магнитной системой. Блок усилителей **8** (может не устанавливаться) и блок управления 9 смонтированы на кронштейне 10. На блоке управления 9 расположен индикатор и клавиатура. Блок управления 9 закрыт панелью 11. На основании 12 расположен сальниковый кабельный ввод 13 для подсоединения жил кабеля к колодке клеммной 14; винт 15 для подсоединения экрана в случае использования экранированного кабеля; болт 16 - для заземления, корректор нуля - 17.

Элементы преобразователя 3-11, 14 закрыты кожухом.

ВНИМАНИЕ ! Не допускается при работах со снятым кожухом попадание в зону постоянных магнитов мелких металлических предметов (металлическая пыль, опилки, мелкий крепеж и пр.).

1.4 Обеспечение взрывозащищенности

Обеспечение взрывозащищенности преобразователей с видом взрывозащиты «искробезопасная электрическая цепь» достигается за счет ограничения напряжения и тока в цепях питания до искробезопасных значений, а также за счет выполнения конструкции в соответствии с ГОСТ 30852.10-2002. Ограничение тока и напряжения до искробезопасных значений, обеспечивается наличием в блоке преобразования сигналов типа БПС-96ПР по ТУ4218-013-42334258-99 или блоках питания других типов по п.1.1.4 барьера защиты и гальванического разделения сигнальной цепи и цепи питания.

На корпусе преобразователя имеется маркировка взрывозащиты «0ExiaIICT5 X» по ГОСТ 30852.10-2002.

1.5 Маркировка и пломбирование

На прикрепленной к преобразователю табличке нанесены следующие знаки и надписи:

- товарный знак предприятия-изготовителя;
- знак утверждения типа по приказу Минпромторга РФ от 30.12.2011 № 1326;
- наименование преобразователя, но без слов «буйковый», «электрический»;
- модель;

Инв. № подл.1 Подп. и дата | Взам. инв. № Инв. № дубл.1 Подп. и дата

Подп. и дата

подл. ρ,

дата

Тодп. и

дубл.

Инв. №

 $\overline{9}$ ИНВ. Взам.

- степень защиты по ГОСТ 14254-96;
- обозначение исполнения по материалам;
- обозначение вида климатического исполнения;
- пределы измерений с указанием размерности;

- порядковый номер преобразователя по системе нумерации предприятияизготовителя;

- предельно допускаемое рабочее избыточное давление с указанием международного обозначения единицы измерений;

- год (две последние цифры) и квартал изготовления;

- ГОСТ 28725-90;

- выходной сигнал и напряжение питания для преобразователей УБ-ЭМ1;  $M$ НСУ.407629.002 РЭ Лист и

- единый знак обращения и специальный знак взрывобезопасности.

Примечание- Основная приведенная погрешность указана в паспорте на преобразователь.

На отдельной табличке, прикрепленной к корпусу преобразователя<br>возащищенного исполнения, нанесена маркировка взрывозащиты, взрывозащищенного исполнения, нанесена маркировка взрывозащиты, наименование или знак органа по сертификации.

На корпусе преобразователя имеется условный знак заземления.

Маркировка транспортной тары соответствует ГОСТ 14192-96 и содержит:

- основные, дополнительные, информационные надписи;

- манипуляционные знаки, обозначающие «1. Хрупкое Осторожно», «3. Беречь от влаги», «11. Верх».

Пломбирование

1.5.5.1 При положительных результатах поверки преобразователи пломбируются мастичными пломбами, препятствующими доступ к электронному блоку

1.6 Упаковка

Упаковка обеспечивает сохранность преобразователей при хранении и транспортировании.

Упаковывание производится в закрытых вентилируемых помещениях при температуре окружающего воздуха от плюс 15 до плюс 40 °С и относительной влажности до 80 % при отсутствии в окружающей среде агрессивных примесей.

Преобразователи упакованы в комплект транспортной тары, выполненной по документации изготовителя в соответствии с требованиями ГОСТ 23170-78.

Буйки длиной более 600 мм и радиаторы упаковываются в отдельную транспортную тару.

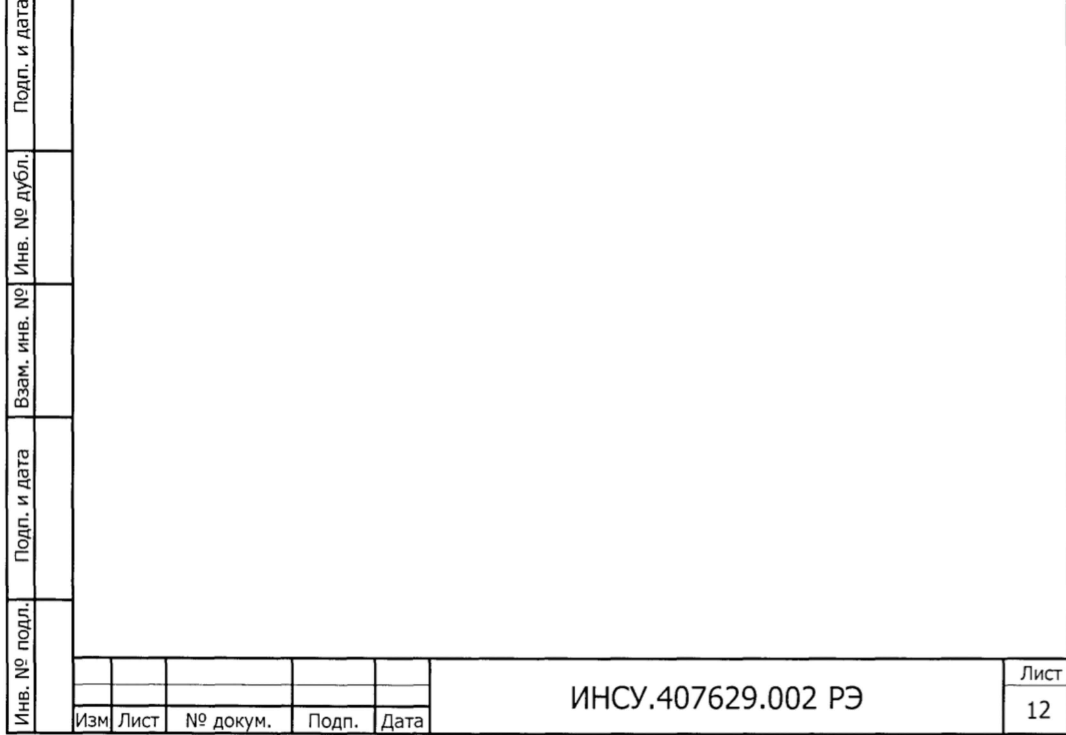

#### 2 ИСПОЛЬЗОВАНИЕ ПО НАЗНАЧЕНИЮ

2.1 Меры безопасности при подготовке к использованию

По способу защиты человека от поражения электрическим током преобразователи относятся к классу 01 по ГОСТ 12.2.007.0-75.

Корпус преобразователя должен быть заземлен.

Не допускается эксплуатация преобразователей в системах, в которых рабочее избыточное давление может превышать соответствующие предельные значения, указанные в п.1.2.5.1.

Не допускается применение преобразователей в средах, агрессивных по отношению к материалам непосредственно с ними контактирующими.

Эксплуатация преобразователей разрешается только при наличии инструкции по технике безопасности, утвержденной руководителем предприятия-потребителя и учитывающей специфику применения преобразователей в конкретном технологическом процессе.

2.2 Обеспечение искробезопасности при монтаже преобразователей

При монтаже преобразователя необходимо руководствоваться:

- главой 3.4 «Электроустановки во взрывоопасных зонах» правил технической эксплуатации электроустановок потребителей (ПТЭЭП);

- Правилами устройства электроустановок (ПУЭ-76);

- «Инструкцией по монтажу электрооборудования, силовых и осветительных сетей взрывоопасных зон» ВСН 332-74/ММСС;

- настоящим РЭ и другими руководящими документами.

Перед установкой преобразователей на резервуар их необходимо осмотреть, проверив при этом наличие:

- маркировки взрывозащиты и предупредительных надписей;

- всех крепежных деталей (болтов, гаек, шайб и т.д.);
- средств уплотнения для кабеля и крышки;
- заземляющих устройств.

Подп. и дата

Инв. № дубл.

инв. Nº

Взам.

Подп. и дата

ņд.

При наличии в момент установки преобразователей взрывоопасной смеси в окружающей среде не допускается подвергать преобразователь трению или ударам, способным вызвать искрообразование.

При монтаже преобразователей УБ-ЭМ1-Ех параметры линии связи должны соответствовать требованиям, указанным в п. **1** . **2** . **8** . **6** .

2.3 Подготовка к использованию

2.3.1 После распаковки устройств, входящих в состав преобразователей, проверяют комплектность поставки.

Перед распаковкой в холодное время преобразователь необходимо выдержать в течение **12** ч в заводской упаковке в помещении с нормальными климатическими условиями.

Перед монтажом преобразователь необходимо осмотреть. При этом необходимо обратить внимание на:

- маркировку взрывозащиты и предупредительные надписи;
- отсутствие повреждений оболочек и резьб;
- наличие всех крепежных элементов (болтов, гаек, шайб и т.д.);
- наличие средств уплотнений (для кабелей и крышек).

2.3.2 Монтаж преобразователей производят специалисты службы КИП и А потребителя.

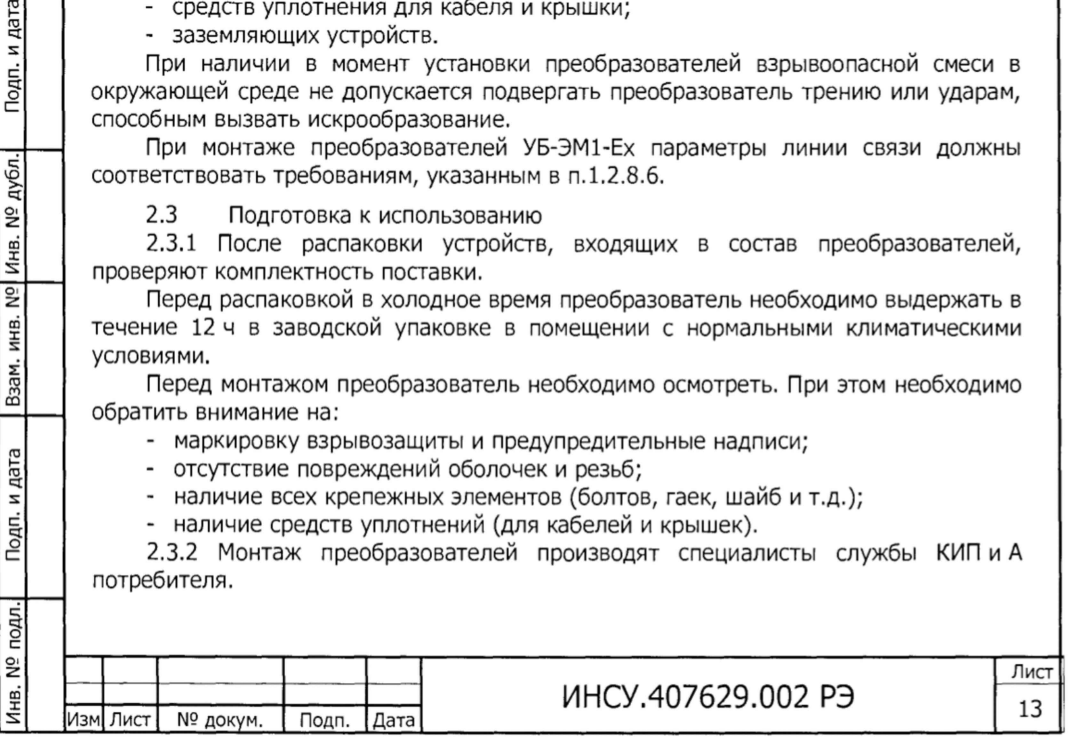

2.3.3 Перед установкой проводится настройка преобразователя в условиях лаборатории КИП и А по п.2.4.10.

2.3.4 Возможные варианты монтажа преобразователей на объекте приведены в приложении Д.

2.3.5 При выборе места установки необходимо учитывать следующие факторы:

- места установки преобразователей должны обеспечивать удобные условия для обслуживания и демонтажа;

- температура окружающего воздуха должна соответствовать значениям, указанным в разделе **1** ;

- среда, окружающая преобразователи, не должна содержать примесей, вызывающих коррозию его деталей;

- напряженность магнитных полей, вызванных внешними источниками переменного тока частотой 50 Гц, не должна превышать 400 А/м, вызванных внешними источниками постоянного тока, не должна превышать 400 А/м;

- параметры вибрации не должны превышать значений, соответствующих исполнению NX по ГОСТ Р 52931-2008.

2.3.6 Порядок установки

2.3.6.1Для установки преобразователя на объекте необходимо проделать операции:

- вывернуть пробку из верхней части трубчатого корпуса;

- свернуть секции буйка между собой (в случае секционированных буйков), стержни подвески - между собой с помощью муфт (в случае секционированной серьги). Свернуть серьгу с буйком. Тщательно затянуть контргайки. Вариант соединения буйка с серьгой при наличии вибрации в месте установки преобразователя приведен в приложении Е;

Примечание Для подгонки начального положения буйка по месту допускается укорачивание стержня подвески с последующей нарезкой резьбы.

- продеть крючок из мягкой проволоки диаметром 1-1,5 мм в верхнее отверстие серьги буйка, опустить буек в емкость, где будет производиться измерение; второй конец проволоки пропустить через трубчатый корпус со стороны фланца и вытянуть его со стороны пробки, стараясь не касаться проволокой рычага, выступающего внутрь корпуса; закрепить свободный конец проволоки за какуюнибудь неподвижную часть конструкции объекта;

- установить преобразователь на ответный фланец объекта через прокладку и затянуть фланцевое соединение;

- с помощью проволоки подтянуть буек и аккуратно надеть серьгу буйка на рычаг, освободить крючок, вынуть проволоку, установить на место и затянуть пробку.

2.3.6.2 Для запуска преобразователя в работу необходимо проделать операции: - заземлить основание **12** преобразователя проводом сечением не менее

2,5 мм<sup>2</sup>, зажав его болтом 16 (приложение Г);

- произвести заделку кабеля в сальниковый ввод, подсоединить жилы кабеля к клеммной колодке 14 электронного блока в соответствии со схемой внешних соединений (приложение А);

- подсоединить экран кабеля с помощью винта 15, если кабель экранированный;

Примечание-Для заделки кабеля в преобразователях УБ-ЭМ1-Ех следует снять отвернуть гайку уплотнения кабельного ввода 13, завести кабель. После подсоединения жил кабеля к клеммной колодке завернуть гайку кабельного ввода. При монтаже, для прокладки линии связи рекомендуется применять кабели

> Лист 14

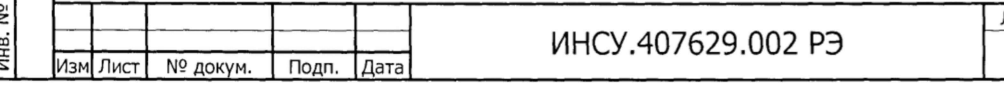

контрольные, кабели для сигнализации и блокировки с резиновой или поливинилхлоридной изоляцией.

При монтаже преобразователей заделку кабеля и его подсоединение следует производить при отключенном питании.

После чего преобразователь готов к работе.

2.3.6.3 Через 30 мин после подключения электропитания следует проверить при нулевом значении измеряемого уровня значение выходного сигнала. Корректировку выходного сигнала при необходимости можно произвести с помощью корректора нуля (кнопки поз.17), для чего необходимо нажать кнопку и удерживать ее несколько секунд до получения нулевого значения на встроенном цифровом индикаторе.

2.4 Настройка преобразователей

2.4.1 Преобразователь отгружается с предприятия-изготовителя настроенный на заказные характеристики по верхнему пределу измерения уровня (нижний предел измерения уровня считается равным нулю), и плотности фаз контролируемой жидкости. Если плотность в заказе не указывалась, то преобразователь настраивается на значение для нижней фазы - **1,000** г/см **3** и **0,001** г/см **3** - для верхней фазы.

2.4.2 Установлен режим индикации уровня в процентах, от нуля до верхнего предела измерения по заказу.

2.4.3 Время усреднения выходного сигнала установлено равным 1 с.

2.4.4 Потребитель имеет право изменять настройки преобразователя в соответствии с возможностями, указанными в п. **1** . **2** .**10** .

Конфигурирование и настройка преобразователя с помощью программы «МН-МОНИТОР» описаны в руководстве оператора ИНСУ.00002-01 34 01.

Последовательность действий при программировании с помощью клавиатуры приведена в приложении И.

2.4.6 При включении питания и выходе из режима программирования преобразователь устанавливается в рабочий режим измерения.

2.4.6.1 Для проверки номера версии: нажать кнопку Р. повторить, нажать кнопку "+", нажать кнопку Р, 2 раза нажать кнопку "+", появится "верс", нажать кнопку Р и появится № версии.

2.4.7 Установка единиц измерения (п.1.2.10.3)

2.4.7.1 Выбор единиц измерения осуществляется с клавиатуры следующим образом:

- нажмите кнопку «Р», индицируется приглашение входа в главное меню настроек «ПРОГ»;

- нажмите кнопку «Р»;

Подп. и дата

Взам. инв. № Инв. № дубл.

Подп. и дата

- нажмите последовательно кнопку «+» или «-» до появления сообщения «УСИ.Н»;

- нажмите кнопку «Р»;

- нажмите последовательно кнопку «+» или «-» до появления сообщения «УСЕД»;

- нажмите кнопку «Р»;

- нажмите последовательно «+» или «-» для выбора единиц измерения - абсолютные (миллиметры) «АБ $C$ <sup>®</sup>», проценты « $\Pi \text{POU.}$ »;

- нажмите кнопку «Р», индицируется приглашение « $3 \times 0$ » - записать или отменить запись;

- для записи нажмите кнопку «+», для отмены кнопку «-»

Инв. № подл.| Подп. и дата | Взам. инв. №| Инв. № дубл.| Подп. и дата Инв. № подл. ИНСУ.407629.002 РЭ 15

Лист

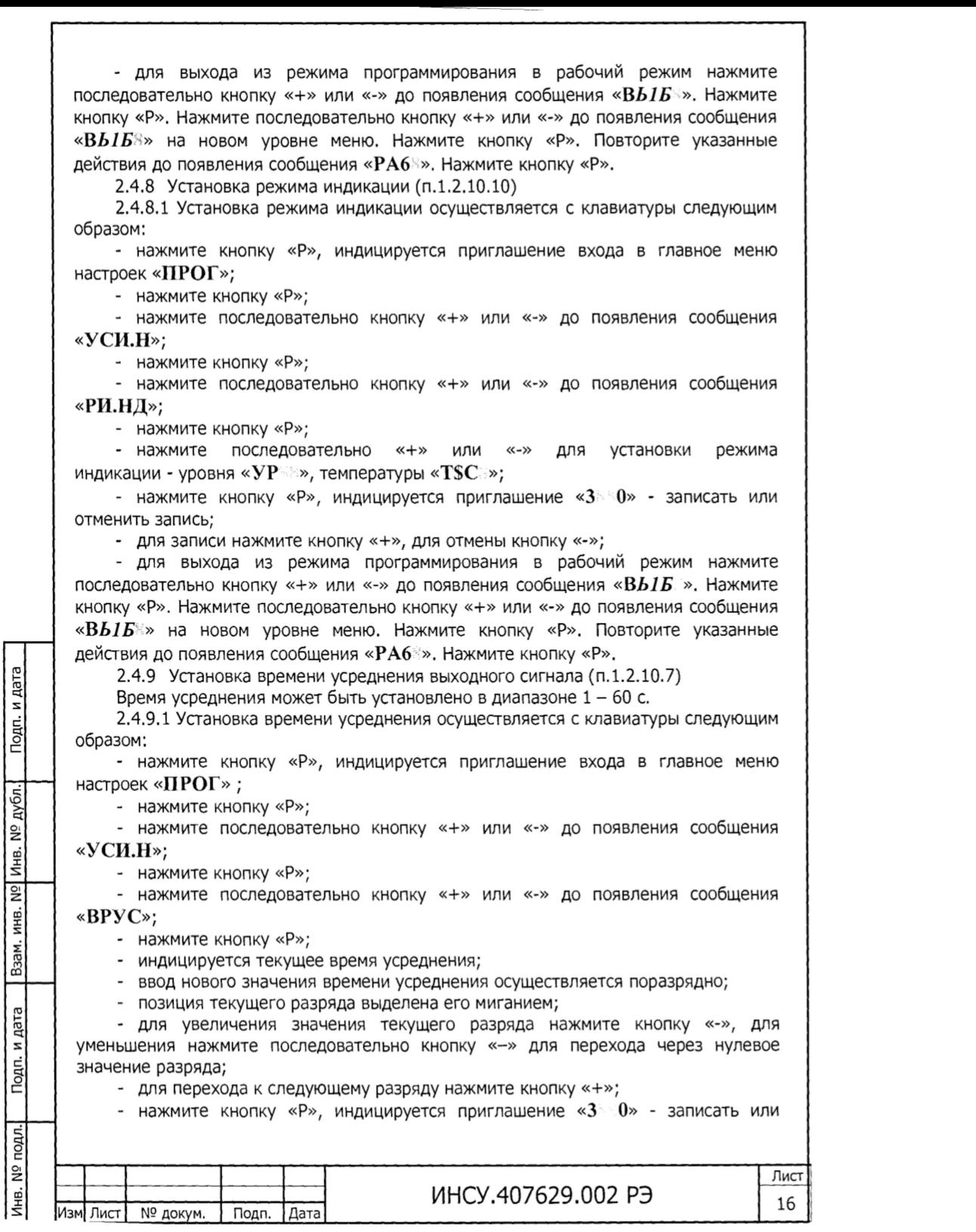

отменить запись;

- для записи нажмите кнопку «+», для отмены кнопку «-»;

- для выхода из режима программирования в рабочий режим нажмите последовательно кнопку «+» или «-» до появления сообщения «В*Ы Б* ». Нажмите кнопку «Р». Нажмите последовательно кнопку «+» или «-» до появления сообщения «В*Ы Б* » на новом уровне меню. Нажмите кнопку «Р». Повторите указанные действия до появления сообщения « $\text{PA6}$ ». Нажмите кнопку «Р».

2.4.10 Установка режима ЛУПА (п. 1.2.10.8)

2.4.10.1 Режим ЛУПА обеспечивает, при необходимости, контроль уровня на части полного диапазона измерения преобразователя.

2.4.10.2 Диапазон режима задается установкой его величины, в процентах от полного диапазона измерения, и величиной смещения начального значения выходного сигнала, в процентах от полного диапазона измерения.

Величина диапазона режима ограничена значениями 20 - 100 % полного диапазона измерения уровня. Величина смещения начального значения выходного сигнала может быть установлена в диапазоне  $0 - 75$  % величины полного диапазона уровня измерения. Сумма величин диапазона режима и смещения начального значения выходного сигнала не должна превышать значения **100** % для полного использования диапазона выходного сигнала. Метрологические характеристики преобразователя ухудшаются в **100**/ диапазон режима раз.

Установка режима ЛУПА осуществляется с клавиатуры следующим образом:

- нажмите кнопку «Р», индицируется приглашение входа в главное меню настроек «ПРОГ»;

- нажмите кнопку «Р»;

- нажмите последовательно кнопку «+» или «-» до появления сообщения «ЛУПА»;

- нажмите кнопку «Р»;

- нажмите последовательно кнопку «+» или «-» до появления сообщения «ЛУП\_»;

- нажмите кнопку «Р»;

Подп. и дата

Инв. № дубл.

**PS** ИНВ. Взам.

Подп. и дата

- индицируется текущее значение смещения начального значения выходного сигнала в процентах от полного диапазона измерения;

- ввод нового значения смещения осуществляется поразрядно;

- позиция текущего разряда выделена его миганием;

- для увеличения значения текущего разряда нажмите кнопку «-», для уменьшения нажмите последовательно кнопку «-» для перехода через нулевое значение разряда;

- для перехода к следующему разряду нажмите кнопку «+»;

- нажмите кнопку «Р», индицируется приглашение « $3^{>0}$ » - записать или отменить запись;

- для записи нажмите кнопку «+», для отмены кнопку «-»;

- нажмите последовательно кнопку «+» или «-» до появления сообщения «ЛУП+&»;

- нажмите кнопку «Р»;

- индицируется текущее значение диапазона режима ЛУПА в процентах от полного диапазона измерения;

- ввод нового значения диапазона осуществляется поразрядно;

- позиция текущего разряда выделена его миганием;

Инв. № подл.| Подп. и дата | Взам. инв. №| Инв. № дубл.| Подп. и дата - для увеличения значения текущего разряда нажмите кнопку «-», для ⁄інв. № подл. Лист ИзмЛист № докум. Подп. Дата ИНСУ.407629.002 РЭ 17

уменьшения нажмите последовательно кнопку «-» для перехода через нулевое значение разряда;

- для перехода к следующему разряду нажмите кнопку «+»;

- нажмите кнопку «Р», индицируется приглашение « $3$  0» - записать или отменить запись;

- для записи нажмите кнопку «+», для отмены кнопку «-»;

- для выхода из режима программирования в рабочий режим нажмите последовательно кнопку «+» или «-» до появления сообщения *«ВЫ Б* ». Нажмите кнопку «Р». Нажмите последовательно кнопку «+» или «-» до появления сообщения *«ВЫ Б* » на новом уровне меню. Нажмите кнопку «Р». Повторите указанные действия до появления сообщения «PA **6**N». Нажмите кнопку «Р».

2.4.11 Калибровка диапазона преобразователя

2.4.11.1 Калибровка диапазона преобразователя проводится в условиях лаборатории КИП и А перед вводом в эксплуатацию или при замене буйка.

2.4.11.2 Проведите расчеты масс  $m_0$ ,  $m_{\text{max}}$  по формулам, приведенным ниже. Масса разновесов  $m<sub>0</sub>$  вычисляется по формуле

 $m_o = m_{\tilde{b}} + m_n - V_{\tilde{b}} \cdot \rho_{\tilde{e}}$ , (8)

- где *т<sub>б</sub>* масса буйка, г;
	- $m_n$  масса подвески, г;
	- $V_6$  объем буйка, см<sup>3</sup>;

( **8**а)

*Ре* - плотность газа над свободной поверхностью контролируемой жидкости в условиях эксплуатации (плотность верхней фазы в условиях эксплуатации при настройке преобразователя модели 2615), г/см<sup>3</sup>.

Примечание - Объем буйка в см **3** рассчитывается по формуле

$$
\frac{\pi d^2}{4} H_{\text{max}} \,,
$$

Подп. и дата

инв. № Инв. № дубл.

Взам.

где  $H_{\text{max}}$  - верхний предел измерений преобразователя, см;

 $d$  - внешний диаметр буйка, см, определяемый как среднее арифметическое результатов измерений диаметра, проводимых в трех сечениях каждой секции буйка: в середине и на расстоянии **0,1** длины секции от ее торцов. Каждое измерение в сечении проводят в двух взаимно<br>перпендикулярных направлениях. Измерения должны перпендикулярных направлениях. производиться с точностью ±**0,01** мм.

Масса разновесов  $m_{\text{max}}$  вычисляется по формуле

Инв. № подл.I Подп. и дата | Взам. инв. №| Инв. № дубл.| Подп. и дата <sup>к</sup>*=Vt{p-pX* (9) где *рн* - плотность контролируемой жидкости в условиях ИзмЛист № докум. Подп. Дата ИНСУ.407629.002 РЭ Лист 18

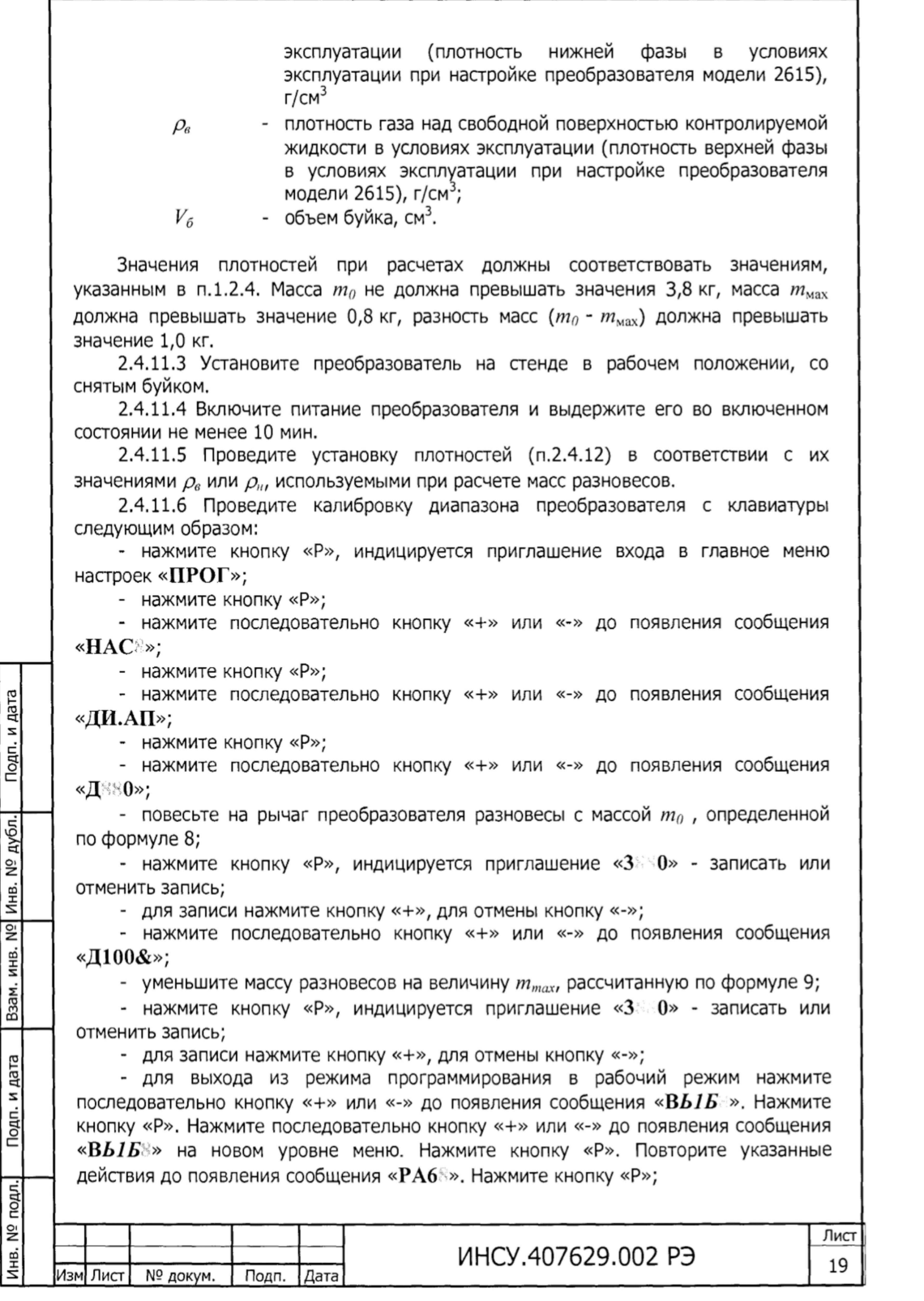

- проконтролируйте в рабочем режиме показания индикатора при массе разновесов  $m_0$  и  $m_0$ - $m_{max}$  на соответствие значениям 0 % и 100 %.

2.4.12 Установка начального и конечного значения выходного сигнала

2.4.12.1Установка начального и конечного значения выходного сигнала проводится для их коррекции в рабочих условиях.

2.4.12.2 Установка проводится в режиме фиксированных токов с помощью миллиамперметра или вольтметра постоянного тока и образцового сопротивления, подключаемых к выходной цепи преобразователя (приложение Ж).

2.4.12.3 Установка проводится с клавиатуры следующим образом:

- нажмите кнопку «Р», индицируется приглашение входа в главное меню настроек «ПРОГ»;

- нажмите кнопку «Р»;

- нажмите последовательно кнопку «+» или «-» до появления сообщения «НАС $\gg$ ;

- нажмите кнопку «Р»;

- нажмите последовательно кнопку «+» или «-» до появления сообщения «U..А $\Pi$ »;

- нажмите кнопку «Р»;

- нажмите последовательно кнопку «+» или «-» до появления сообщения « $U...A\Pi$ »;

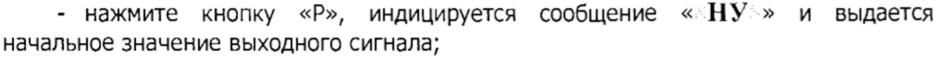

- нажмите последовательно кнопку «+» для его увеличения или кнопку «-« для его уменьшения;

- нажмите кнопку «Р» - установленное значение автоматически сохраняется;

- нажмите последовательно кнопку «+» или «-» до появления сообщения «U... $\mathbf{A}\Pi \&$ »;

Подп. и дата

Взам. инв. № Инв. № дубл.

и дата одп.

- нажмите кнопку «Р», индицируется сообщение « **8**У » и выдается конечное значение выходного сигнала;

- нажмите последовательно кнопку «+» для его увеличения или кнопку «-« для его уменьшения;

- нажмите кнопку «Р» - установленное значение автоматически сохраняется;

- для выхода из режима программирования в рабочий режим нажмите последовательно кнопку «+» или «-» до появления сообщения *«ВЫ Б* ». Нажмите кнопку «Р». Нажмите последовательно кнопку «+» или «-» до появления сообщения *«ВЫ Б* » на новом уровне меню. Нажмите кнопку «Р». Повторите указанные действия до появления сообщения «РА **6** ». Нажмите кнопку «Р».

2.4.13 Установка плотности

2.4.13.1Установка плотности может быть проведена без демонтажа преобразователя с места эксплуатации и независимо от уровня контролируемой среды при использовании штатного буйка.

2.4.13.2 Величины устанавливаемых плотностей ограничены значениями приведенными в п.1.2.4.

2.4.13.3 Установка допускается, если рассчитанные для новых значений плотности контролируемой среды массы (п. **2**.4.**10** . **2**) составляют:

> Лист 20

• *Ммах* / не менее 800 г;

- *то-Шмах* / не менее **1000** г.

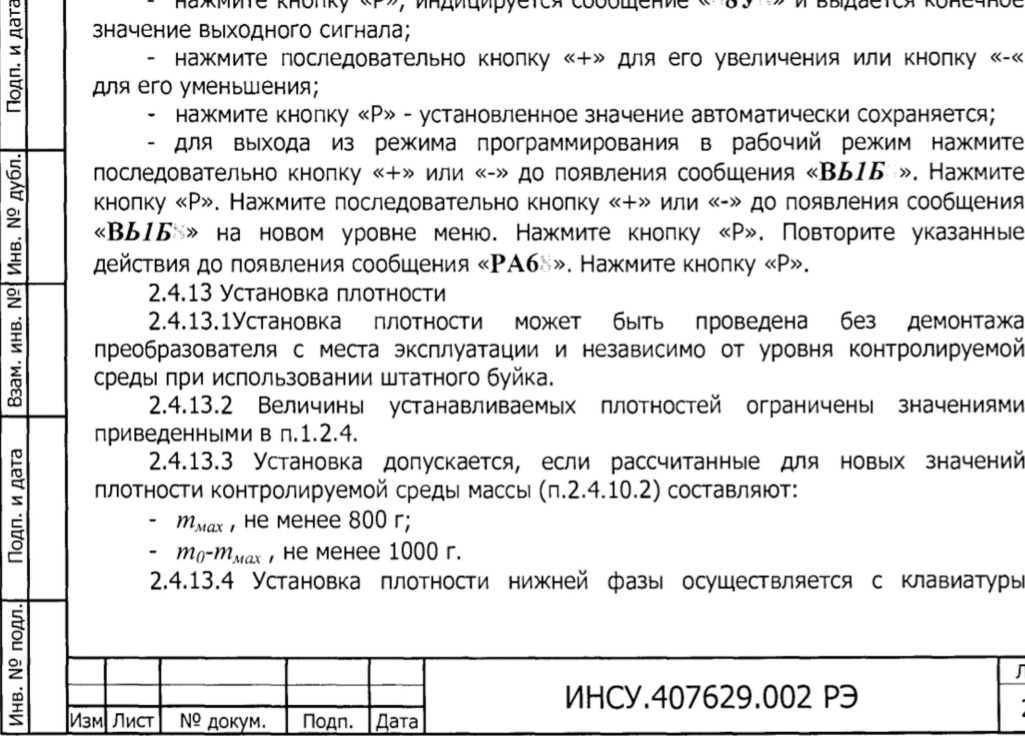

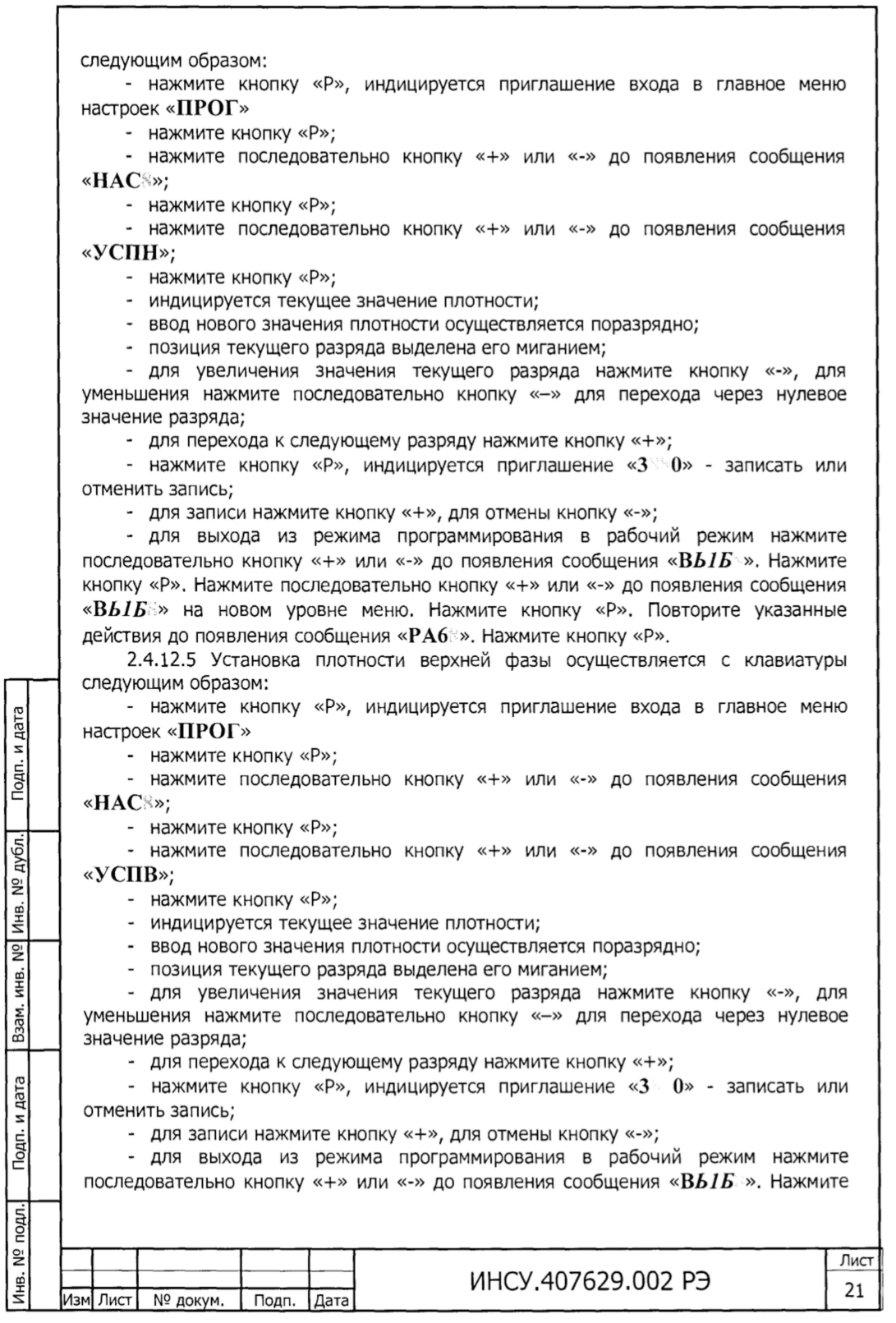

кнопку «Р». Нажмите последовательно кнопку «+» или «-» до появления сообщения «В*Ы Б »* на новом уровне меню. Нажмите кнопку «Р». Повторите указанные действия до появления сообщения «РА **6** ». Нажмите кнопку «Р».

2.4.14 Установка уровней диапазона измерения (п.1.2.10.4)

2.4.14.1 Установка проводится при замене буйка и в случае, когда границы диапазона измерения преобразователя не совпадают с абсолютными значениями уровня контролируемой среды и позволяет «привязать» положение буйка преобразователя к геометрическим размерам емкости.

2.4.14.2 Для корректного отображения на индикаторе уровня контролируемой среды в абсолютных единицах (мм) разница между верхним и нижДля проверки номера версии: нажать кнопку Р. повторить, нажать кнопку "+", нажать кнопку Р, 2 раза нажать кнопку "+", появится "верс", нажать кнопку Р и появится № версии. ним уровнями диапазона измерения должна быть установлена равной длине буйка преобразователя.

2.4.14.3 Установка уровней осуществляется с клавиатуры следующим образом:

- нажмите кнопку «Р», индицируется приглашение входа в главное меню настроек «ПРОГ»;

- нажмите кнопку «Р»;

- нажмите последовательно кнопку «+» или «-» до появления сообщения  $*HAC$ »;

- нажмите кнопку «Р»;

- нажмите последовательно кнопку «+» или «-» до появления сообщения «УСУР»;

- нажмите кнопку «Р»;

- нажмите последовательно кнопку «+» или «-» до появления сообщения

«УР\_ **8**&»;

Подп. и дата

дубл.

Инв. №

**Pa** ИНВ. Взам.

Подп. и дата

jД.

- нажмите кнопку «Р»;

- индицируется текущее значение нижнего уровня диапазона измерения;

- ввод нового значения осуществляется поразрядно;

- позиция текущего разряда выделена его миганием;

- для увеличения значения текущего разряда нажмите кнопку «-», для уменьшения нажмите последовательно кнопку «-» для перехода через нулевое значение разряда;

- для перехода к следующему разряду нажмите кнопку «+»;

- нажмите кнопку «Р», индицируется приглашение « $3\%$ » - записать или отменить запись;

- для записи нажмите кнопку «+», для отмены кнопку «-»;

- нажмите последовательно кнопку «+» или «-» до появления сообщения «УР`8&»;

- нажмите кнопку «Р»;

- индицируется текущее значение верхнего уровня диапазона измерения;

- ввод нового значения осуществляется поразрядно;

- позиция текущего разряда выделена его миганием;

- для увеличения значения текущего разряда нажмите кнопку «-», для уменьшения нажмите последовательно кнопку «-» для перехода через нулевое значение разряда;

- для перехода к следующему разряду нажмите кнопку «+»;

- нажмите кнопку «Р», индицируется приглашение « $3 \rightarrow 0$ » - записать или отменить запись;

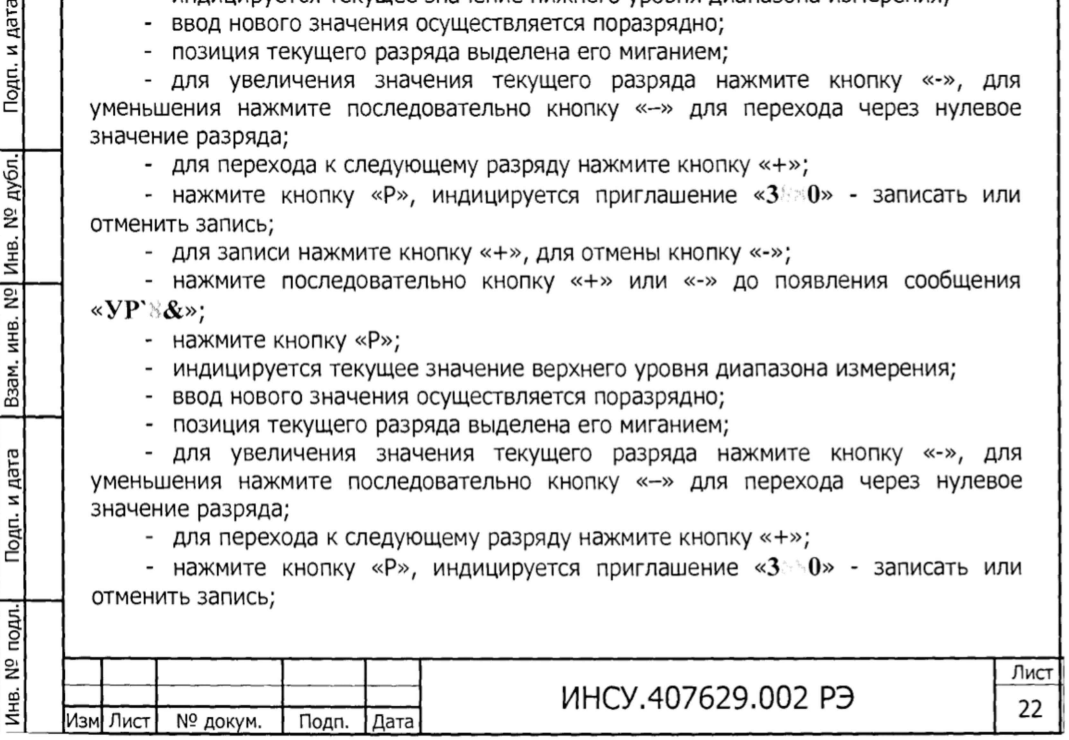

последовательно кнопку «+» или «-» до появления сообщения «В*Ы Б* ». Нажмите кнопку «Р». Нажмите последовательно кнопку «+» или «-» до появления сообщения «ВЫБ » на новом уровне меню. Нажмите кнопку «Р». Повторите указанные действия до появления сообщения «РА6 ». Нажмите кнопку «Р».

Преобразователи содержат встроенное программное обеспечение (ПО) и энергонезависимую память для хранения данных заводских настроек. ПО преобразователей используется для установки рабочего диапазона измерения, передачи записи данных измерения, самодиагностики.

Метрологические характеристики преобразователей нормированы с учетом влияния программного обеспечения.

Для защиты от несанкционированного доступа к настройкам преобразователей предусмотрена защита паролем.

Уровень защиты от непреднамеренных и преднамеренных изменений - «высокий» в соответствии с Р 50.2.077-2014.

Номера версий (идентификационный номер) ПО отображаются в меню преобразователя

Идентификационные данные ПО приведены в таблице 1.

Таблица - Идентификационные данные программного обеспечения

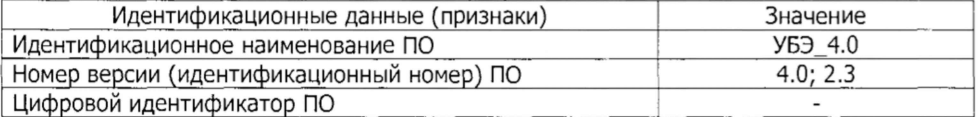

- Перечень возможных неисправностей и методы их устранения

При обнаружении неисправности в работе преобразователя, прежде чем приступить к его отладке, следует убедиться, что линия нагрузки и линия связи с источником питания исправны.

Наиболее вероятные неисправности и методы их устранения приведены в таблице 3.

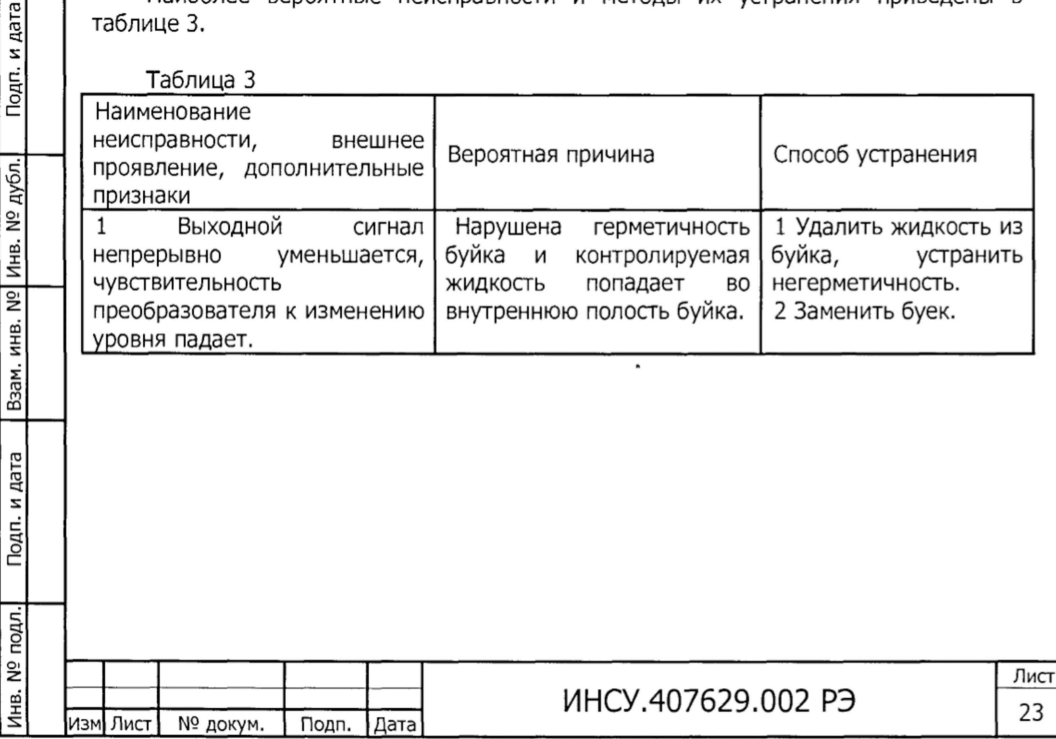

#### 3 ТЕХНИЧЕСКОЕ ОБСЛУЖИВАНИЕ

3.1 Порядок технического обслуживания. Обеспечение искробезопасности при эксплуатации

Техническое обслуживание преобразователей заключается в периодической поверке технического состояния преобразователя и, при необходимости, корректировке нуля по п. **2**.3.6.3.

В первые 30 дней работы проверка нулевого значения выходного сигнала преобразователя производится не реже одного раза в неделю. В дальнейшем эта проверка может производиться один раз в **6** месяцев.

При эксплуатации преобразователя необходимо руководствоваться:

- главой 3.4 «Электроустановки во взрывоопасных зонах» правил технической эксплуатации электроустановок потребителей (ПТЭЭП);

- Правилами устройства электроустановок (ПУЭ-76);

- «Инструкцией по монтажу электрооборудования, силовых и осветительных сетей взрывоопасных зон» ВСН 332-74/ММСС;

- настоящим РЭ и другими руководящими документами.

К эксплуатации преобразователей допускаться лица, изучившие настоящее руководство и прошедшие необходимый инструктаж.

При эксплуатации преобразователь должен подвергаться систематическому внешнему и профилактическому осмотрам.

При внешнем осмотре преобразователя необходимо проверять:

- наличие и плотность крепления крышки преобразователя;

- отсутствие обрыва или повреждения изоляции соединительного кабеля или проводов;

- отсутствие обрыва заземляющего провода;

- надежность подсоединения кабеля;

Подп. и дата

дубл.

Инв. №

KHB. Nº

Взам.

Подп. и дата

- прочность крепления преобразователя;

- отсутствие вмятин и видимых механических повреждений оболочки преобразователя.

Одновременно с внешним осмотром может производиться уход за преобразователем, не требующий его отключения от питания, например, подтягивание крепежных болтов и гаек.

Периодичность профилактических осмотров устанавливается в зависимости от производственных условий, но не реже 2 раз в год. В процессе профилактического осмотра, производимого в условиях КИП и А, должны быть выполнены следующие работы:

- чистка полостей электронного блока от пыли и грязи;

- проверка целостности пайки, крепления и изоляции проводов объемного монтажа (особое внимание должно уделяться проводам искробезопасных цепей);

- проверка сопротивления изоляции и заземляющего устройства. Проверка сопротивления изоляции электрических цепей преобразователя относительно корпуса должна производиться при замкнутых между собой выводах 1, 2, 3, 4 на клеммной колодке 14 (приложение Г) мегомметром с номинальным напряжением 500 В. Сопротивление изоляции при температуре окружающего воздуха (20±5) °С и относительной влажности не более 80 % должно быть не менее 20 МОм.

По усмотрению эксплуатирующей организации допускается указанную проверку не производить.

После осмотра производится подключение отсоединенных цепей и устройств в

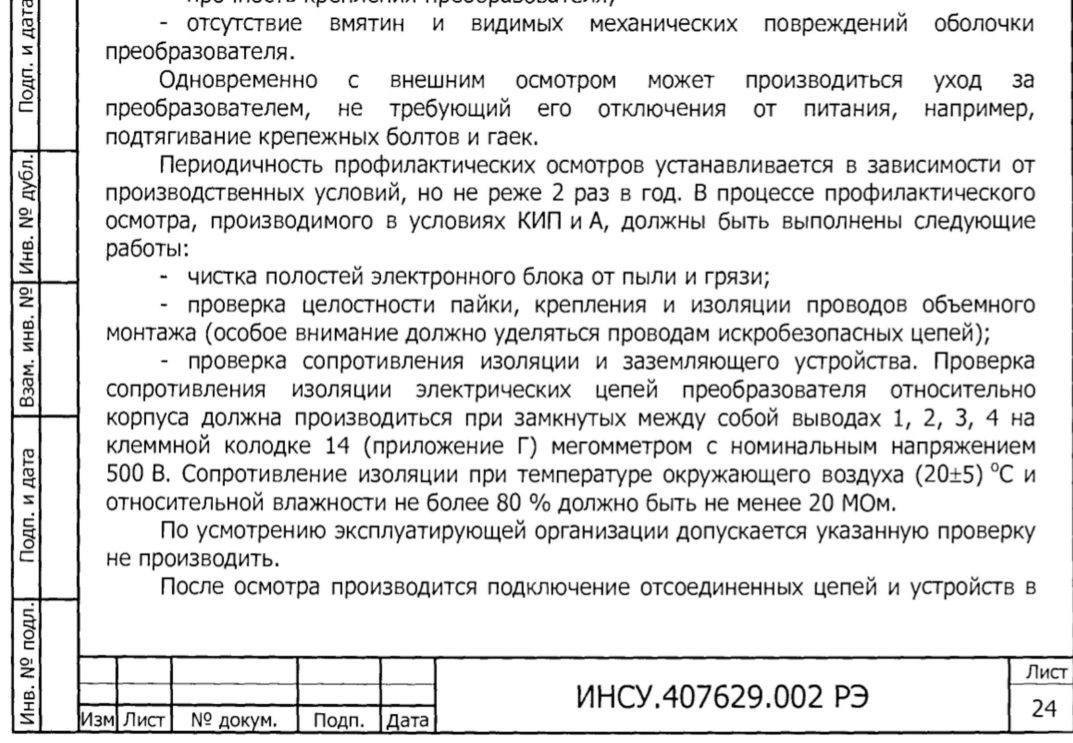

соответствии с разделом 2.2.

дата

Подп. и

Инв. № дубл.

инв. Nº

Взам.

Подп. и дата

одл.

3.2 Методика поверки

Настоящая методика устанавливает методы и средства поверки преобразователей уровня буйковых при выпуске их из производства, после ремонта и в процессе эксплуатации.

При проведении поверки должны выполняться операции, указанные в таблице 4 и применяться средства поверки, указанные в таблице 5.<br>
Taблица 4

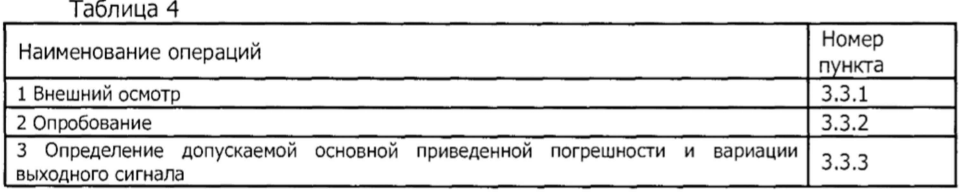

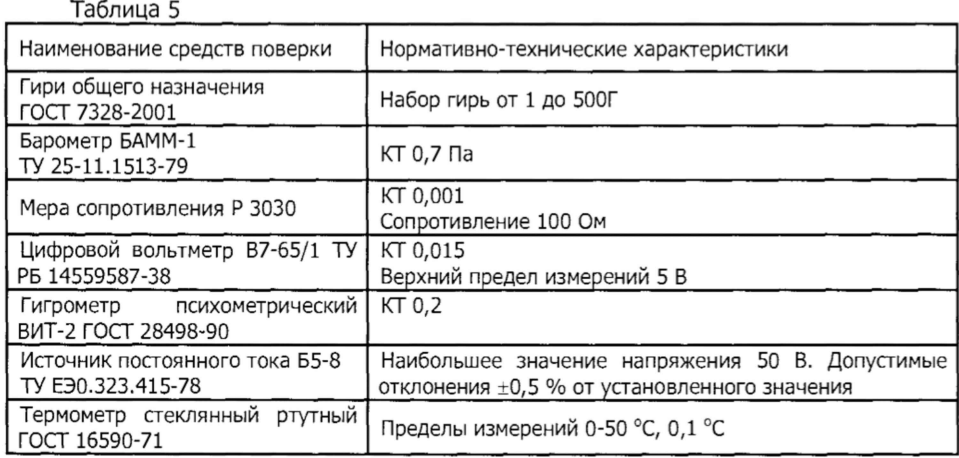

Допускается применение средств поверки, не предусмотренных настоящей методикой поверки, при условии обеспечения ими требований п.3.3.7.

Средства поверки должны быть поверены по приказу Минпромторга России №1815 от 02.07.2015 и иметь свидетельства или действующие клейма об их поверке. Условия поверки и подготовка к ней.

При проведении поверки должны соблюдаться следующие условия:

- преобразователи должны быть установлены в рабочее положение с соблюдением указаний настоящего РЭ;

- температура окружающего воздуха (23±2) °С. Преобразователи должны быть предварительно выдержаны при указанной температуре не менее 3 ч;

- относительная влажность окружающего воздуха от 30 до 80 %;

- атмосферное давление от 84 до 106,7 кПа (от 630 до 800 мм рт. ст.);

- напряжение питания (36±0,72) В постоянного тока; пульсация напряжения не должна превышать ±0,5 % значения напряжения питания;

- вибрация, тряска, удары, наклоны и магнитные поля, кроме земного, влияющие на работу преобразователя, должны отсутствовать;

- выдержка преобразователя перед началом испытания после включения питания должна быть не менее 0,5 ч;

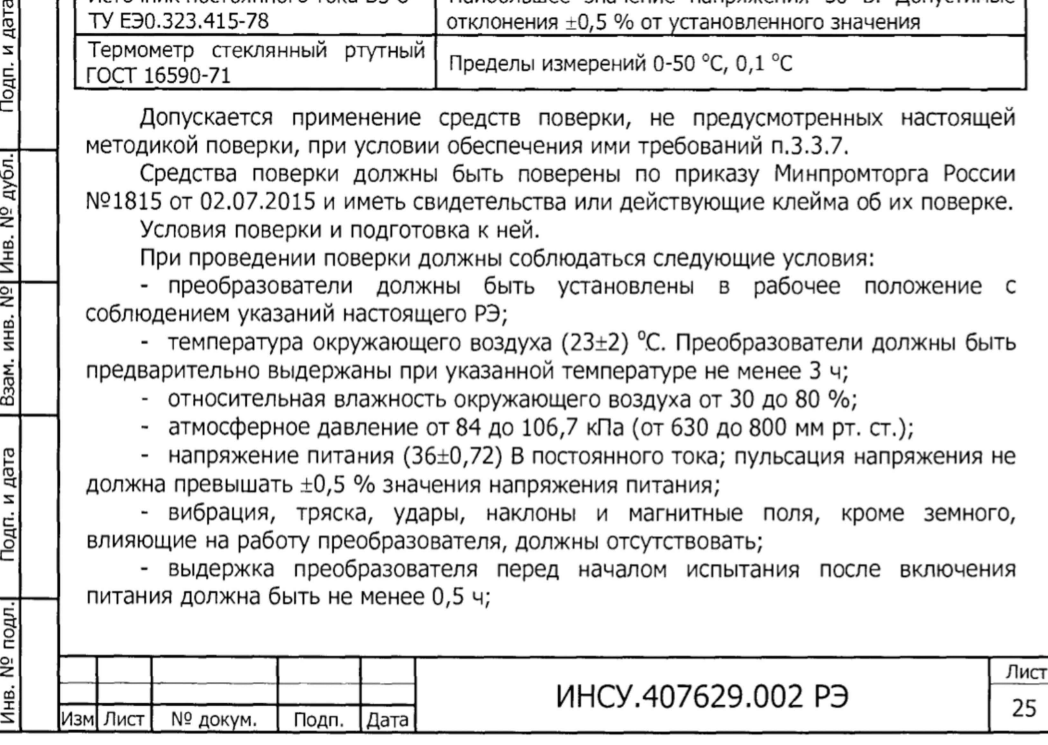

Схемы включения для измерения выходного сигнала приведены в приложении Ж.

Определение значений выходного сигнала производят непосредственно в мА по показаниям миллиамперметра или в мВ по падению напряжения на образцовом сопротивлении.

При выборе средств для определения погрешности поверяемого преобразователя должны быть соблюдены следующие условия:

при определении значений выходного сигнала в мА

$$
\left(\frac{\Delta m}{m_{\text{max}}} + \frac{\Delta I}{I_{\text{max}} - I_o}\right) 100 < C \gamma_{\pi}, \qquad (10)
$$

где *AJ* - предел допускаемой абсолютной погрешности прибора, контролирующего выходной сигнал при верхнем предельном значении выходного сигнала поверяемого преобразователя, мА;

- *Ат* сумма пределов допускаемой абсолютной погрешности разновесов, создающих  $m_{\text{max}}$ , г;
- $l_{max}$ ;  $l_o$  соответственно верхнее и нижнее предельные значения выходного сигнала, мА, I<sub>o</sub> = 0 для преобразователей с выходным сигналом (0-5) мА и (0-20) мА. 1 **0** = 4 мА для преобразователей с выходным сигналом (4-20) мА;
- *С* коэффициент равный У4. Допускается принимать Уд < С < *Уз* при числе измерений на каждой поверяемой точке не менее трех. При этом за действительное значение измеряемой величины принимают среднее значение из результатов трех измерений. Допускается при *1А < С < Уз* производить измерение один раз, если значение допускаемой основной приведенной погрешности не превышает **0** , **6**/д на каждой поверяемой точке.

2) при определении значений выходного сигнала в мВ по падению напряжения на образцовом сопротивлении

$$
\left(\frac{\Delta m}{m_{\text{max}}} + \frac{\Delta U}{U_{\text{max}} - U_o} + \frac{\Delta R}{R_{\text{tot}}}\right) 100 < C \gamma_{\text{A}},\tag{11}
$$

*AU*

где  $\ U_{max}$ ,  $U_o$  - соответственно верхнее и нижнее предельные значения выходного сигнала, мВ;

> - предел допускаемой абсолютной погрешности прибора, контролирующего выходной сигнал при верхнем предельном значении выходного сигнала поверяемого преобразователя, в тех единицах, что и  $U_{max}$ ;

Значение *Umax* и *и о* определяются по формулам

$$
U_{max} = I_{max} \cdot R_{o6} ;
$$

 $M$ НСУ.407629.002 РЭ Лист 27

подл.

**ЛНВ. №** 

- нагрузочное сопротивление:

(500±50) Ом - при поверке преобразователей с выходными сигналами (0-20) мА и (4-20) мА;

(1200±50) Ом - при поверке преобразователя с выходным сигналом (0-5) мА.

3.3 Проведение поверки

Подп. и дата

Инв. № дубл.

 $\overline{2}$ ИНВ. Взам.

Подп. и дата

про

3.3.1 При проведении внешнего осмотра должно быть установлено соответствие преобразователя следующим требованиям:

- поверяемые преобразователи не должны иметь повреждений, препятствующих их применению;

- при периодической поверке **(2** года) преобразователь должен иметь паспорт или документ его заменяющий;

- маркировка преобразователя должна соответствовать данным, указанным в паспорте.

3.3.2 При опробовании проверяют работоспособность преобразователя.

Работоспособность преобразователя проверяют, изменяя массу разновесов, имитирующую изменение измеряемого уровня от нижнего предельного значения до верхнего. При этом должно наблюдаться изменение выходного сигнала.

Операция «Подтверждение соответствия программного обеспечения» включает:

- определение идентификационного наименования программного обеспечения;

- определение номера версии (идентификационного номера) программного обеспечения.

Информация о ПО высвечивается на показывающем устройстве преобразователя по запросу пользователя через меню программ нажатием кнопок с вертикальными и горизонтальными стрелками в соответствии с п. 2.4 РЭ. Результат подтверждения соответствия ПО считается положительным, если отображаемые на экране идентификационные данные ПО преобразователя (идентификационное наименование ПО, номер версии (идентификационный номер) ПО соответствуют идентификационным данным, указанным в подразделе «Программное обеспечение» раздела «Описание средства измерений» описания типа преобразователя представленные в таблице **1** :

Таблица 1 - Идентификационные данные программного обеспечения

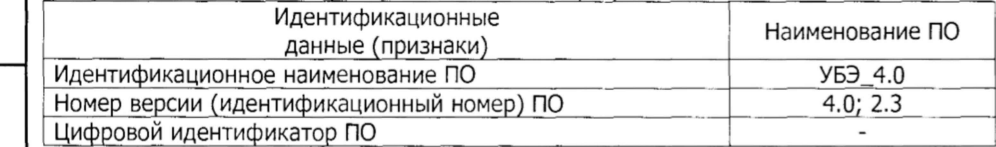

3.3.3 Определение допускаемой основной приведенной погрешности и вариации выходного сигнала.

При определении допускаемой основной приведенной погрешности, вариации выходного сигнала изменение измеряемого уровня имитируют изменением массы груза (разновесов), воздействующего на рычаг преобразователя в точке подвески буйка.

Массу груза, соответствующего нулевому значению уровня определяют по формуле ( **8**).

Основную приведенную погрешность преобразователя определяют следующим способом:

- устанавливают массу разновесов, соответствующую номинальным значениям измеряемого уровня и измеряют действительный выходной сигнал преобразователя.

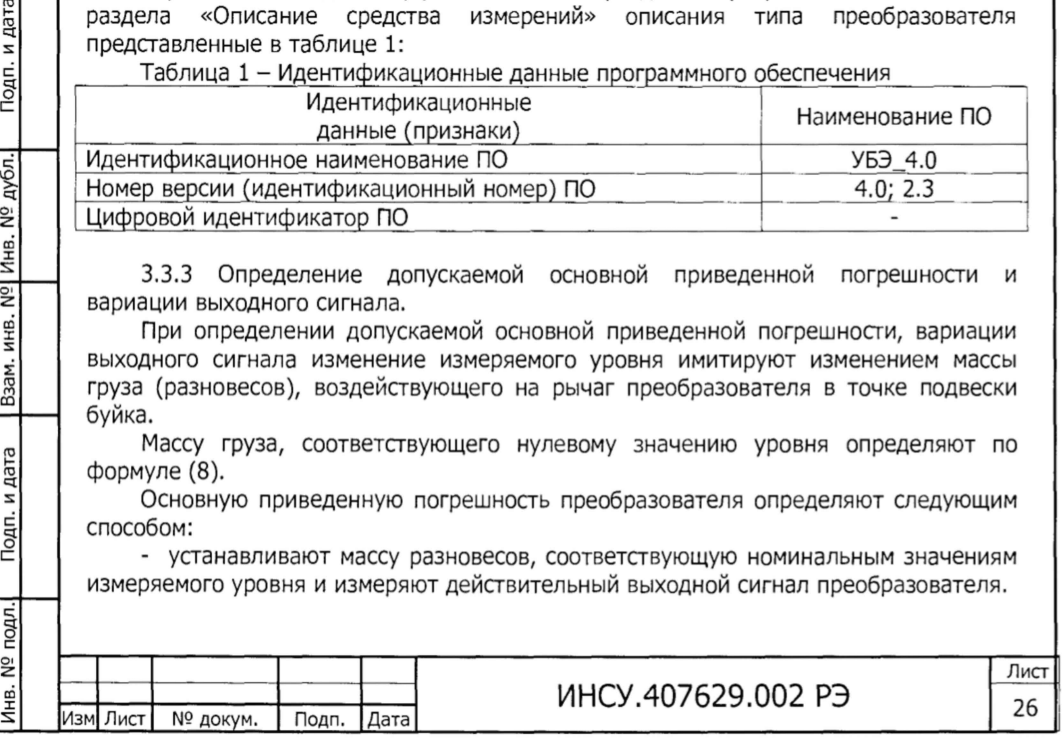

- где *<sup>R</sup> o6* электрическое сопротивление образцового сопротивления, Ом;
	- *<sup>A</sup> <sup>R</sup>* предел допускаемой абсолютной погрешности образцового сопротивления, Ом.

Допускаемую основную приведенную погрешность определяют сравнением действительных значений выходного сигнала с расчетными.

Расчетные значения выходного сигнала для заданного значения измеряемого уровня определяются по формуле

$$
I_p = \frac{m}{m_{\text{max}}} \cdot (I_{\text{max}} - I_o) + I_o,
$$

(12)

- где *1р* расчетное значение выходного сигнала, соответствующее измеряемому уровню, мА;
	- *т* значение изменения массы груза, воздействующего на рычаг преобразователя в точке крепления буйка, соответствующее изменению уровня.

Значение массы груза в граммах рассчитывают по формуле

$$
m = \frac{\pi d^2}{4} (\rho_{\text{sc}} - \rho_{\text{c}}) \cdot H = V_{\delta} (\rho_{\text{sc}} - \rho_{\text{c}}) \cdot \frac{H}{H_{\text{max}}},\tag{13}
$$

где *<sup>Н</sup>* 

Подп. и дата

Взам. инв. № Инв. № дубл.

Подп. и дата

юдл.

 $-$  проверяемое значение уровня в тех же единицах, что и  $H_{max}$ *рг* - плотность газа в рабочих условиях, в тех же единицах измерения, что и *рж.*

Примечание - Для преобразователей границы раздела жидких сред в формуле (13) вместо *[рж-рг)* следует подставлять разность плотностей контролируемых жидкостей *{рн-рв).*

Расчетные значения выходного сигнала, выраженные в напряжении постоянного тока, определяются по формуле

$$
U_p = I_p \cdot R_{o6}, \qquad (14)
$$

где *Up* - расчетное значение выходного сигнала, мВ.

Допускаемую основную приведенную погрешность определяют не менее, чем на пяти значениях измеряемого уровня, достаточно равномерно распределенных в диапазоне измерения, в том числе при значениях, соответствующих нижнему и верхнему предельным значениям выходного сигнала. Интервал между значениями измеряемого уровня не должен превышать 30 % от диапазона измерений.  $U_o = I_o \cdot R_{o6}$ <br>
• **3** - электрическое сопротивление образцовог<br>
• 20 - предлагаютельной сопротивления Ом.<br> **ADVICKENT - предлагают** допускаемий выходного сигнала с расчетным.<br> **PACKENT ADVICKENT - предлагаемия выходного** 

Допускаемую основную приведенную погрешность определяют при значении измеряемого уровня, полученном при приближении к нему как от меньших значений к большим, так и от больших к меньшим (при прямом и обратном ходе).

Перед проверкой при обратном ходе преобразователь выдерживают в течение 5-ти минут под воздействием верхнего предельного значения измеряемого уровня.

Перед определением допускаемой основной приведенной погрешности должно быть проверено и, в случае необходимости, откорректировано значение выходного

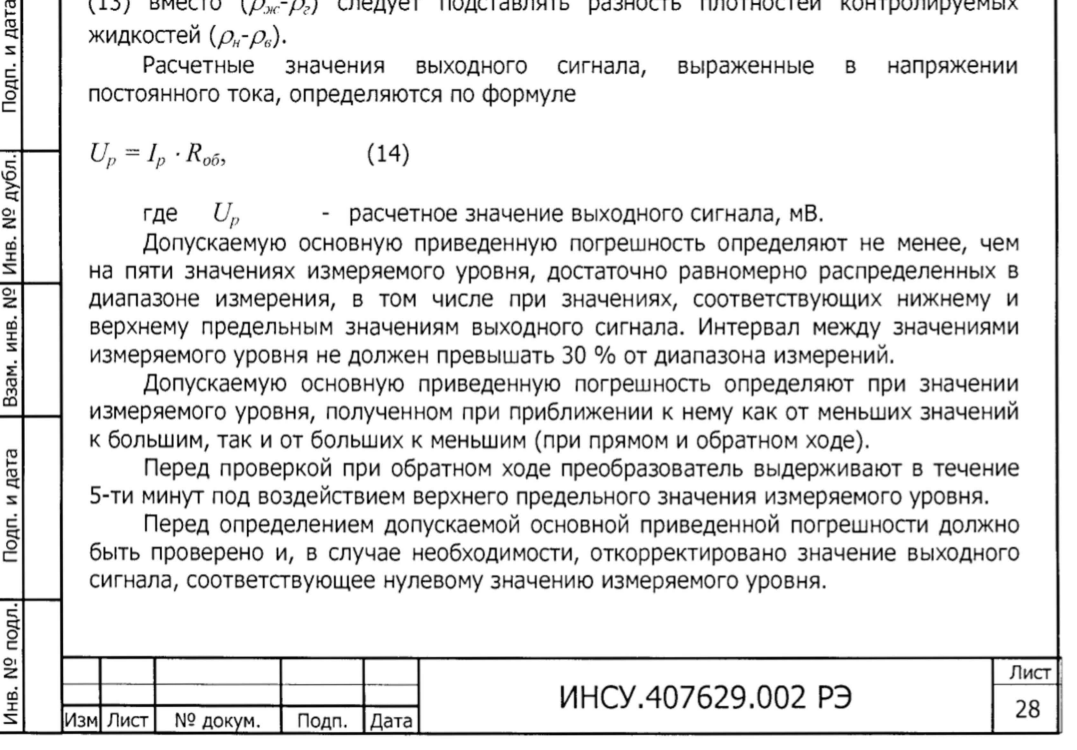

 $(16)$ 

Установка значения выходного сигнала производится после выдержки преобразователя при включенном питании **0,5** ч и после подачи и сброса измеряемого уровня, равного 80-100 % от верхнего предела измерений.

Точность установки выходного сигнала должна быть не хуже 0,2*уд* без учета погрешности контрольных средств.

Допускаемую основную приведенную погрешность *уд* вычисляют по формулам

$$
\gamma_{\pi} = \frac{I - I_{p}}{I_{\text{max}} - I_{o}} 100, \qquad (15)
$$

$$
\gamma_{\pi} = \frac{U - U_p}{U_{\text{max}} - U_o} 100,
$$
  
rate I

- действительное значение выходного сигнала (среднее арифметическое действительных значений выходного сигнала при многократных поверках) при измерении на выходе тока, мА;

*U* - действительное значение выходного сигнала (среднее арифметическое действительных значений выходного сигнала при многократных поверках) при измерении на выходе падения напряжения на образцовом сопротивлении, мВ.

Предел допускаемой основной приведенной погрешности поверяемого преобразователя должен соответствовать значениям, указанным в паспорте на преобразователь.

Допускаемая основная приведенная погрешность преобразователя не должна превышать при первичной поверке 0,8 $\gamma_{\!l}$ , при периодической поверке  $\gamma_{\!I}$  .

Вариация выходного сигнала, определяемая при каждом поверяемом значении измеряемого параметра, кроме значений, соответствующих нулю и верхнему пределу измерений, не должна превышать абсолютного значения предела допускаемой основной приведенной погрешности.

Вариацию выходного сигнала определяют как разность между значениями выходного сигнала (при многократных измерениях между средними арифметическими значениями), соответствующими одному и тому же значению измеряемого уровня, полученными при прямом и обратном ходе.

Вариацию выходного сигнала *ув* в процентах от диапазона изменения выходного сигнала вычисляют по формулам

$$
\gamma_{e} = \frac{I'-I}{I_{\text{max}} - I_o} 100 , \qquad (17)
$$

$$
\gamma_a = \frac{U'-U}{U_{\text{max}}-U_o} 100,
$$

где  $I \cup I'$  - действительные значения выходного сигнала (среднее арифметическое действительных значений выходного сигнала при многократных поверках) на одной и той же точке при измерении на выходе тока соответственно при прямом и обратном ходе, мА;

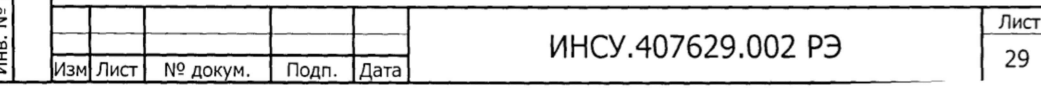

(18)

*U*и *U*' - действительные значения выходного сигнала (среднее арифметическое действительных значений выходного сигнала при многократных поверках) на одной и той же точке при измерении на выходе падения напряжения на образцовом сопротивлении соответственно при прямом и обратном ходе, мВ.

#### 3.4 Оформление результатов поверки

При положительных результатах первичной или периодической поверки в паспорте производят запись о годности преобразователя к применению с указанием даты поверки и удостоверяют запись в установленном порядке.

Преобразователи, не удовлетворяющие требованиям, бракуют и не подлежат выпуску из производства, ремонту, а находящиеся в эксплуатации - применению.

#### 4 ТРАНСПОРТИРОВАНИЕ И ХРАНЕНИЕ

4.1 Условия транспортирования преобразователей в упаковке предприятияизготовителя должны соответствовать следующим условиям хранения по ГОСТ 15150-69:

5 - для преобразователей вида климатического исполнения УХЛ\*, У\*;

3 - для морских перевозок в трюмах.

4.2 Преобразователи в упаковке транспортируются всеми видами транспорта в крытых транспортных средствах (в самолетах - в отапливаемых герметизированных отсеках) в соответствии с правилами перевозки грузов, действующими на каждом виде транспорта.

Во время погрузочно-разгрузочных работ и транспортирования ящики не должны подвергаться резким ударам и воздействию атмосферных осадков.

Способ укладки ящиков на транспортирующее средство должен исключать их перемещение.

При транспортировании преобразователей железнодорожным транспортом вид отправки - мелкая или малотоннажная.

4.3 Срок пребывания преобразователей в соответствующих условиях транспортирования не более 3 мес.

4.4 Преобразователи могут храниться как в транспортной таре - с укладкой в штабелях до 5 ящиков по высоте, так и без упаковки - на стеллажах.

Условия хранения преобразователей в транспортной таре - 2 по ГОСТ 15150-69. Условия хранения преобразователей без упаковки - 1 по ГОСТ 15150-69.

Воздух помещения, в котором хранят преобразователи, не должен содержать коррозионно-активных веществ.

#### 5 УТИЛИЗАЦИЯ

5.1 Преобразователи не представляют опасности для жизни, здоровья людей и окружающей среды после окончания срока службы.

5.2 После окончания срока службы и при отрицательных результатах периодической поверки, преобразователи утилизировать в установленном порядке на предприятии-потребителе.

# Изм Лист | № докум. | Подп. | Дата

ИНСУ.407629.002 РЭ

Лист 30

Подп. и дата Инв. № подл.| Подп. и дата | Взам. инв. №| Инв. № дубл.| Подп. и дата Инв. № дубл. Взам. инв. Nº Подп. и дата Инв. № подл.

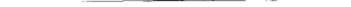

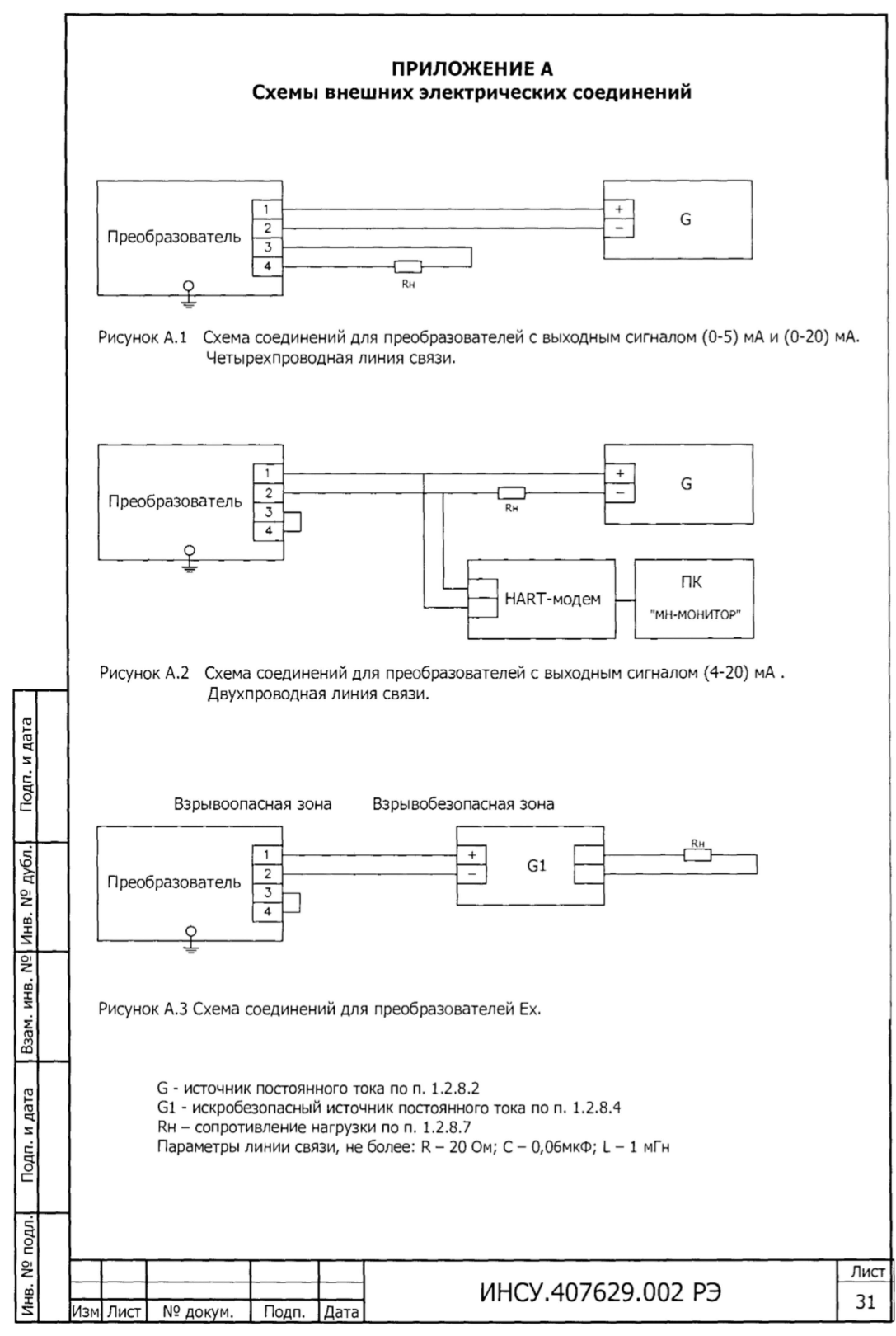

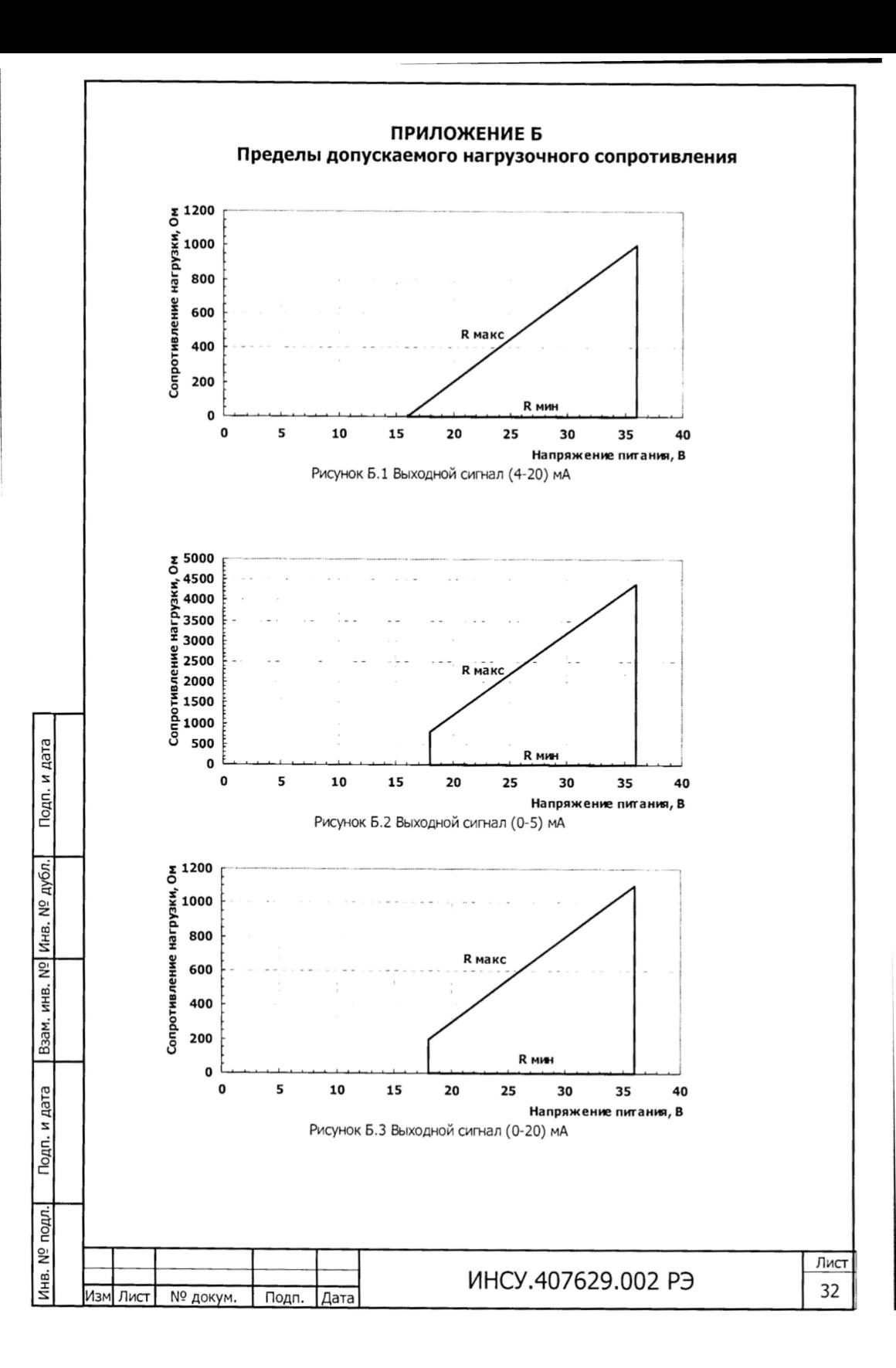

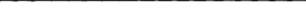

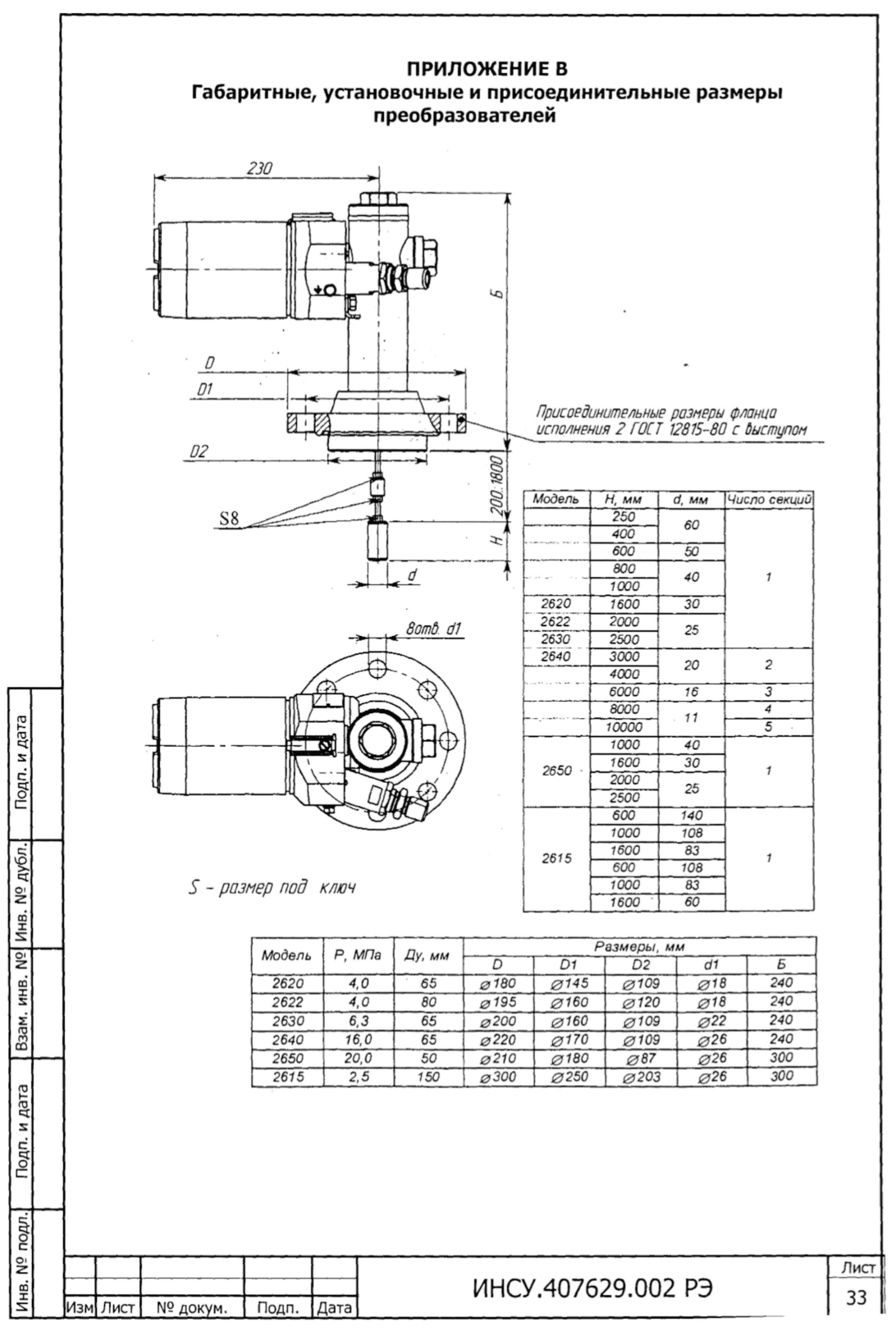

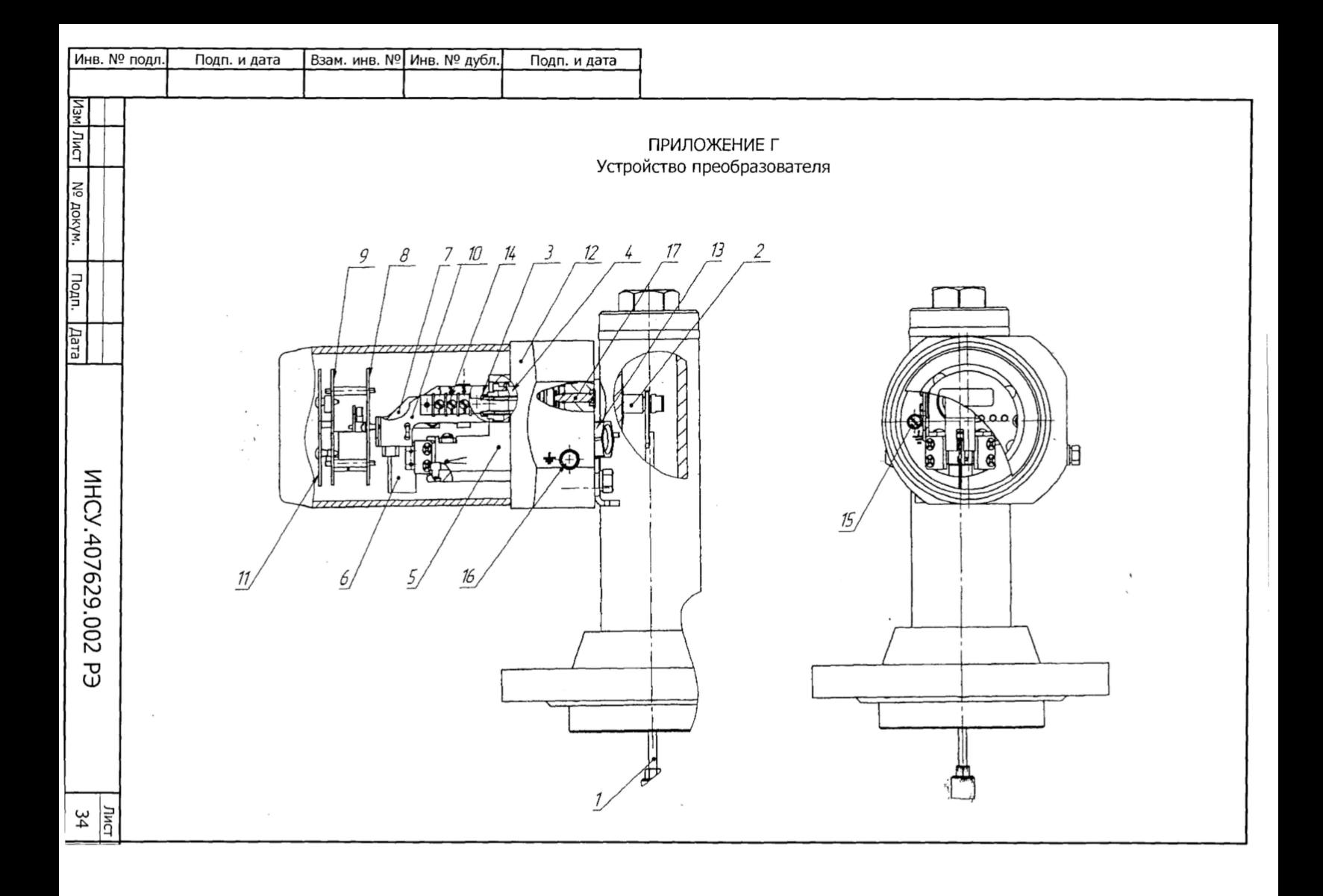

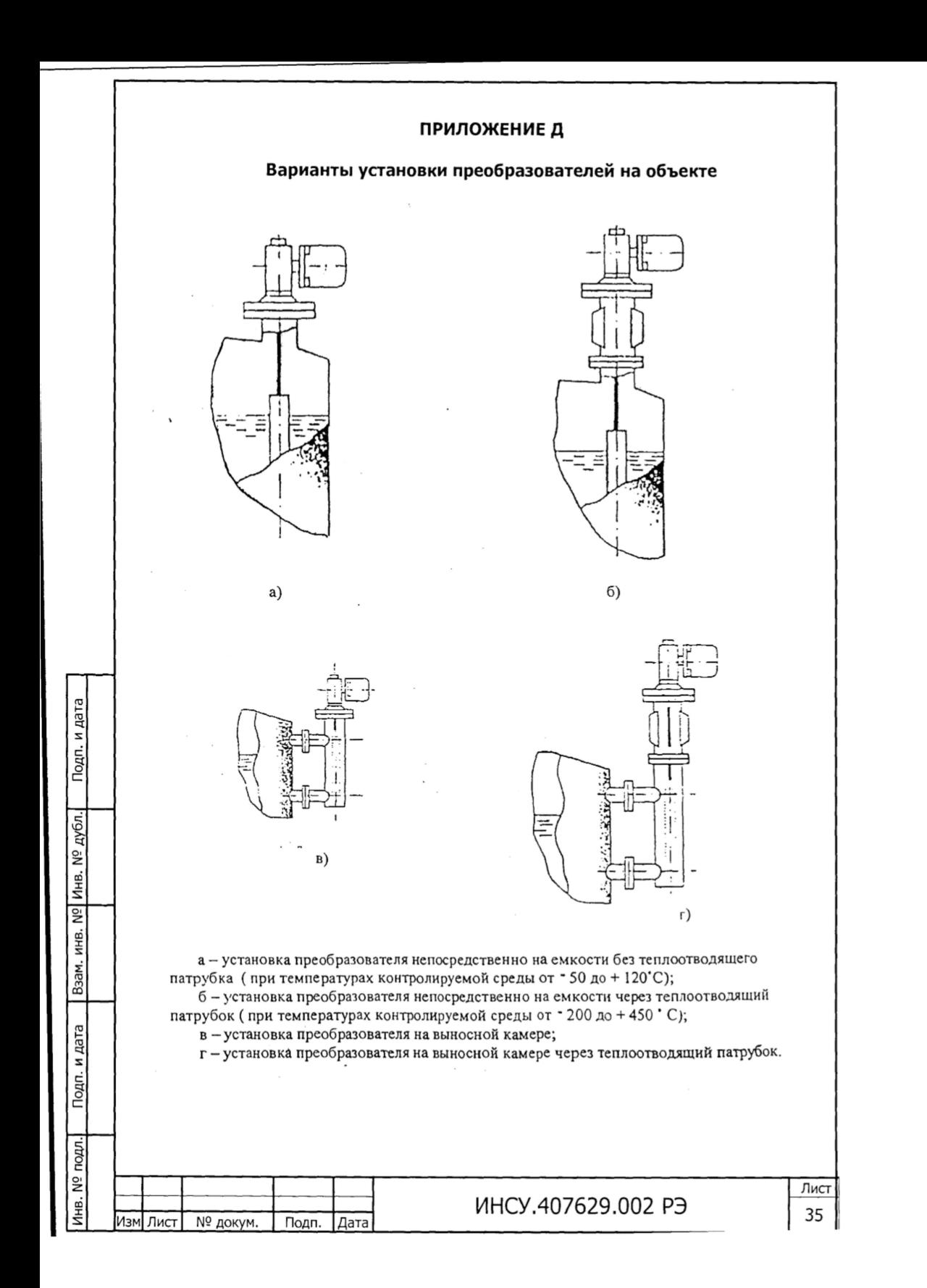

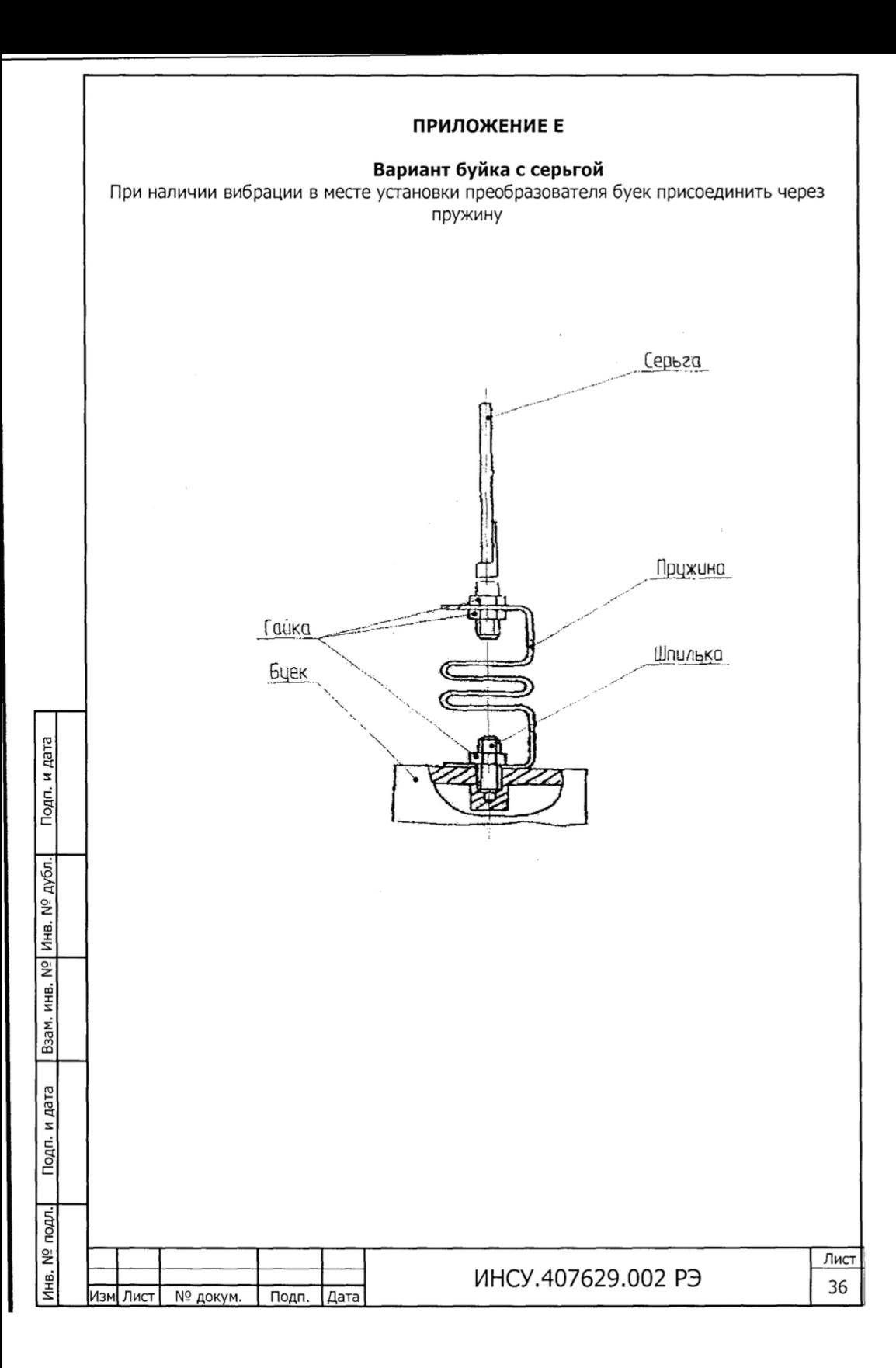

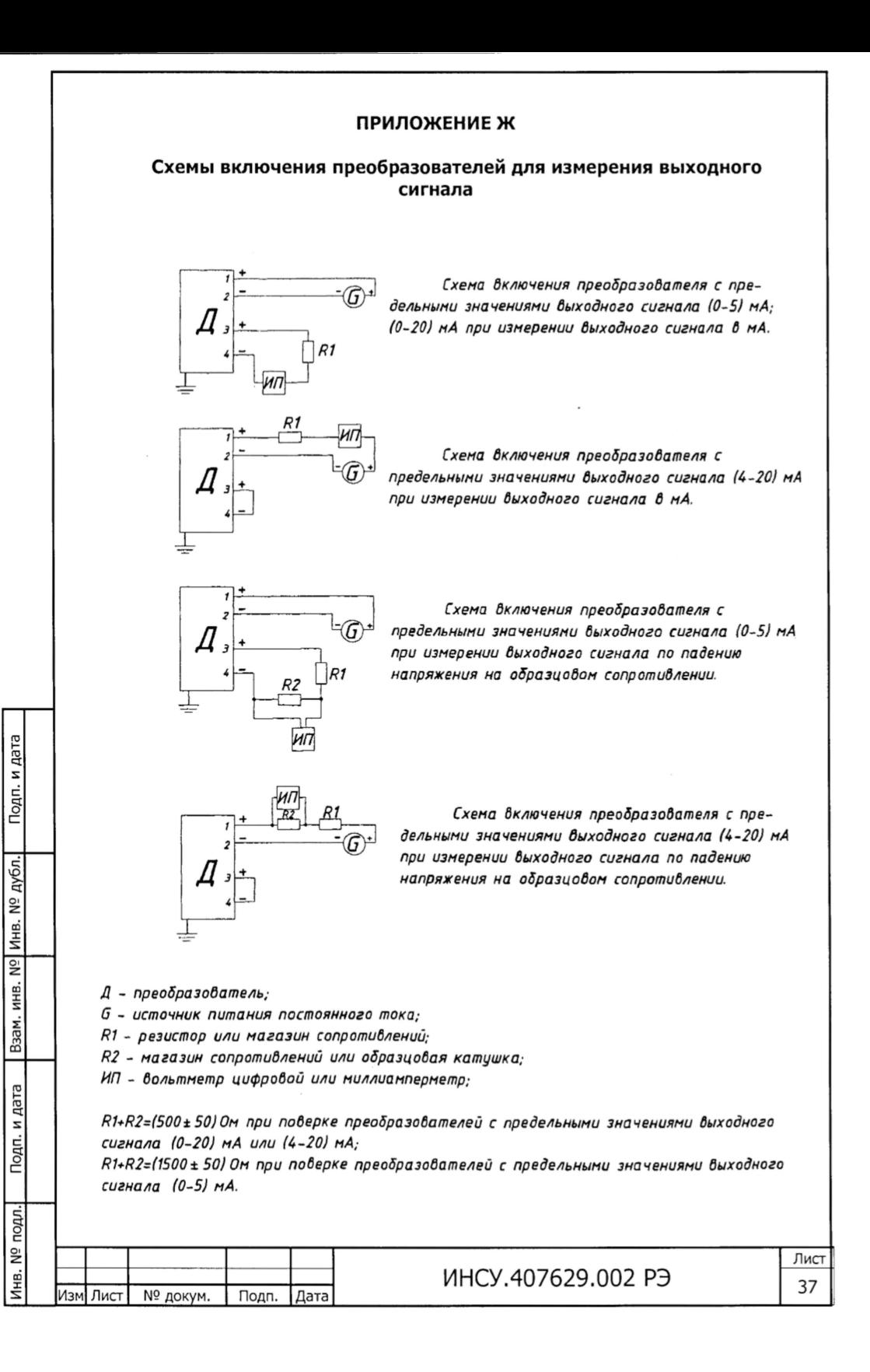

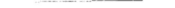

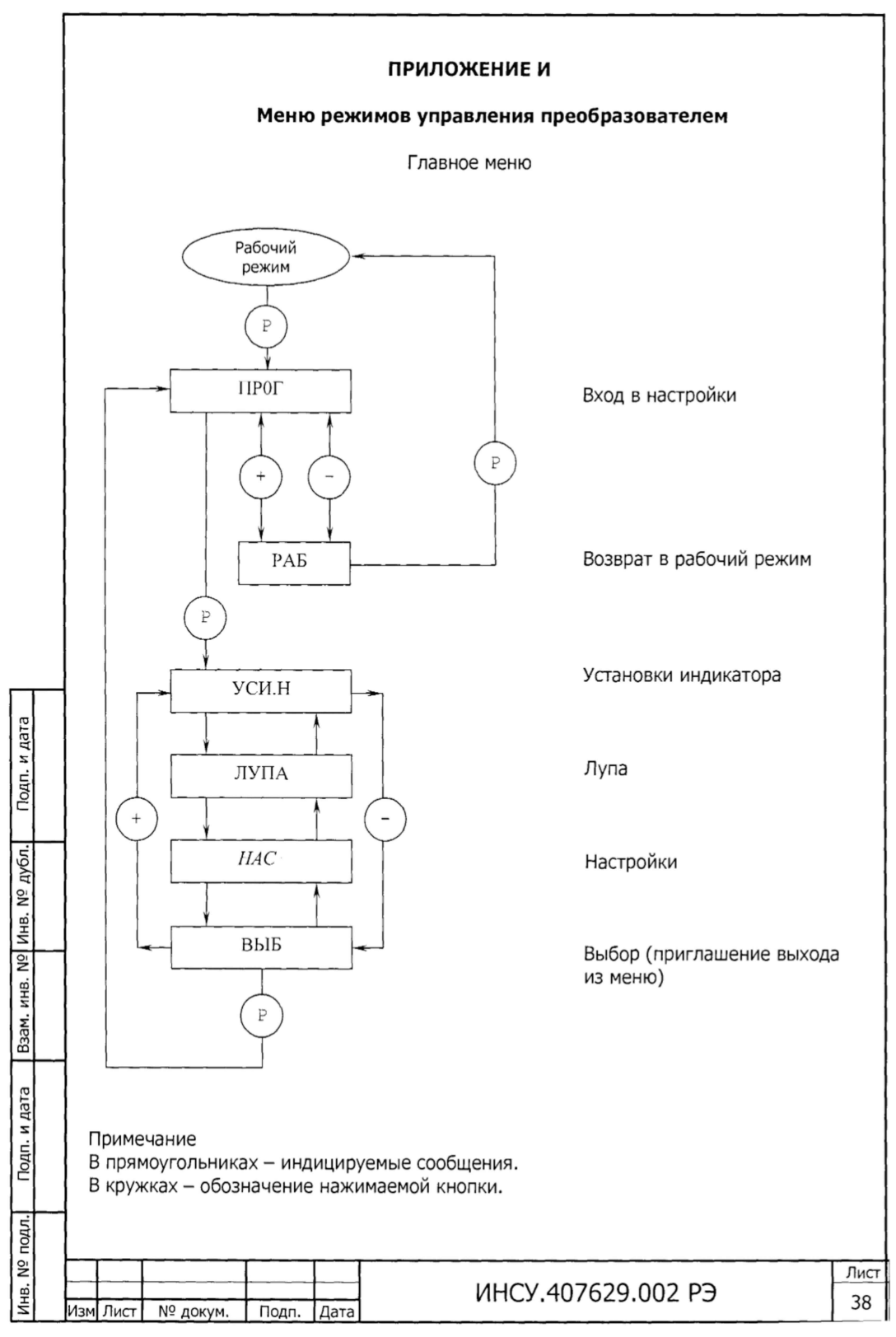

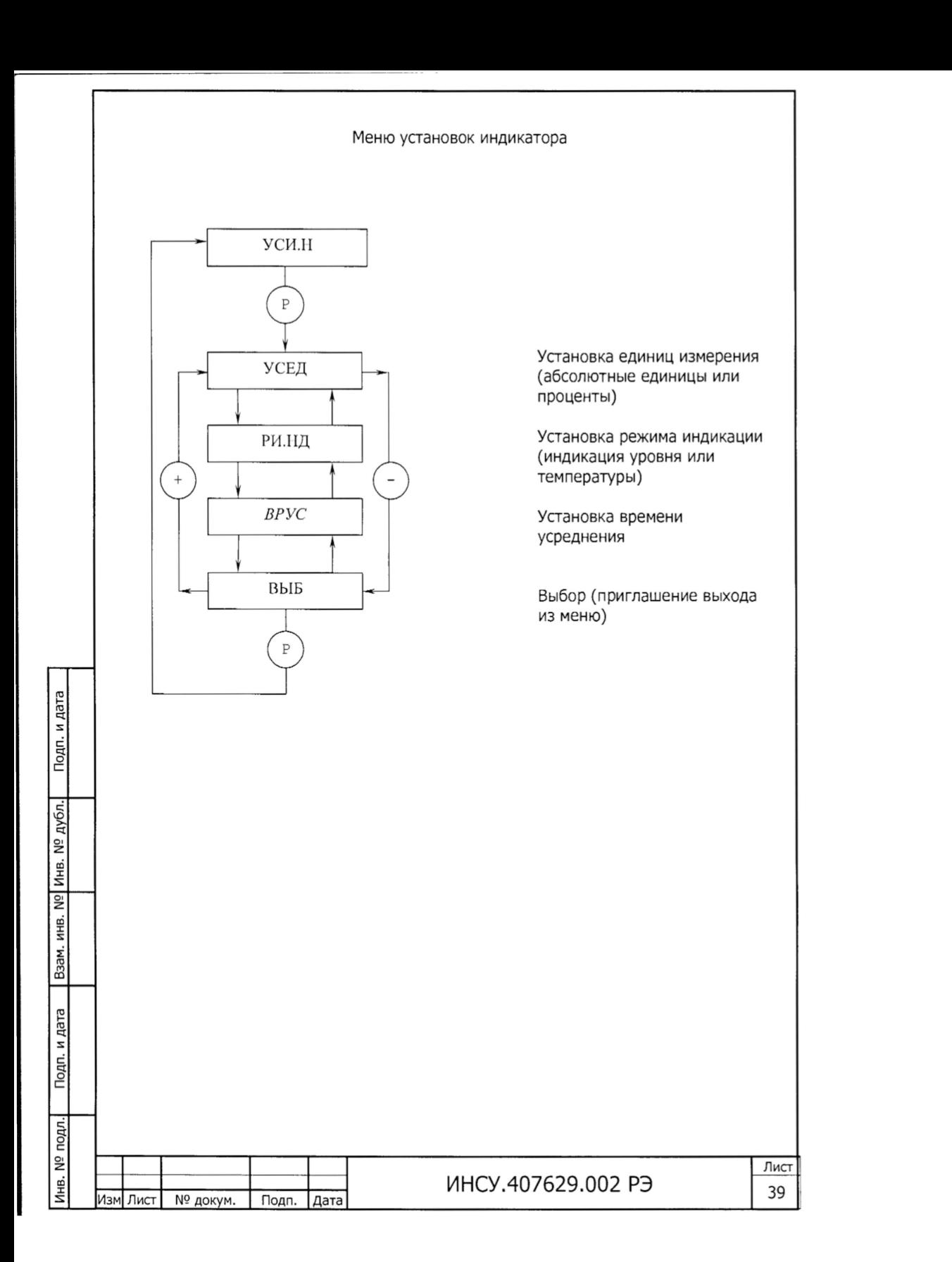

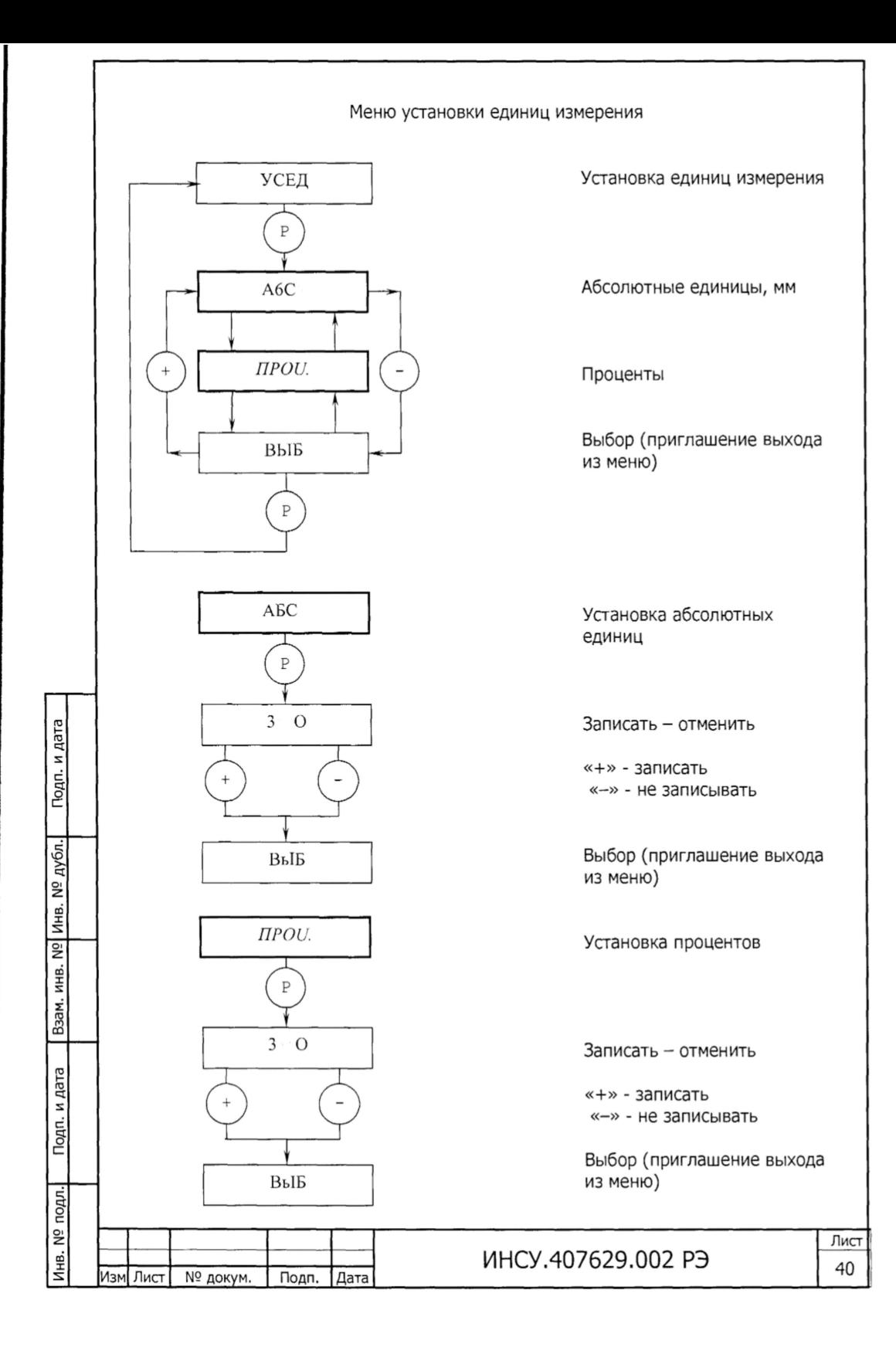

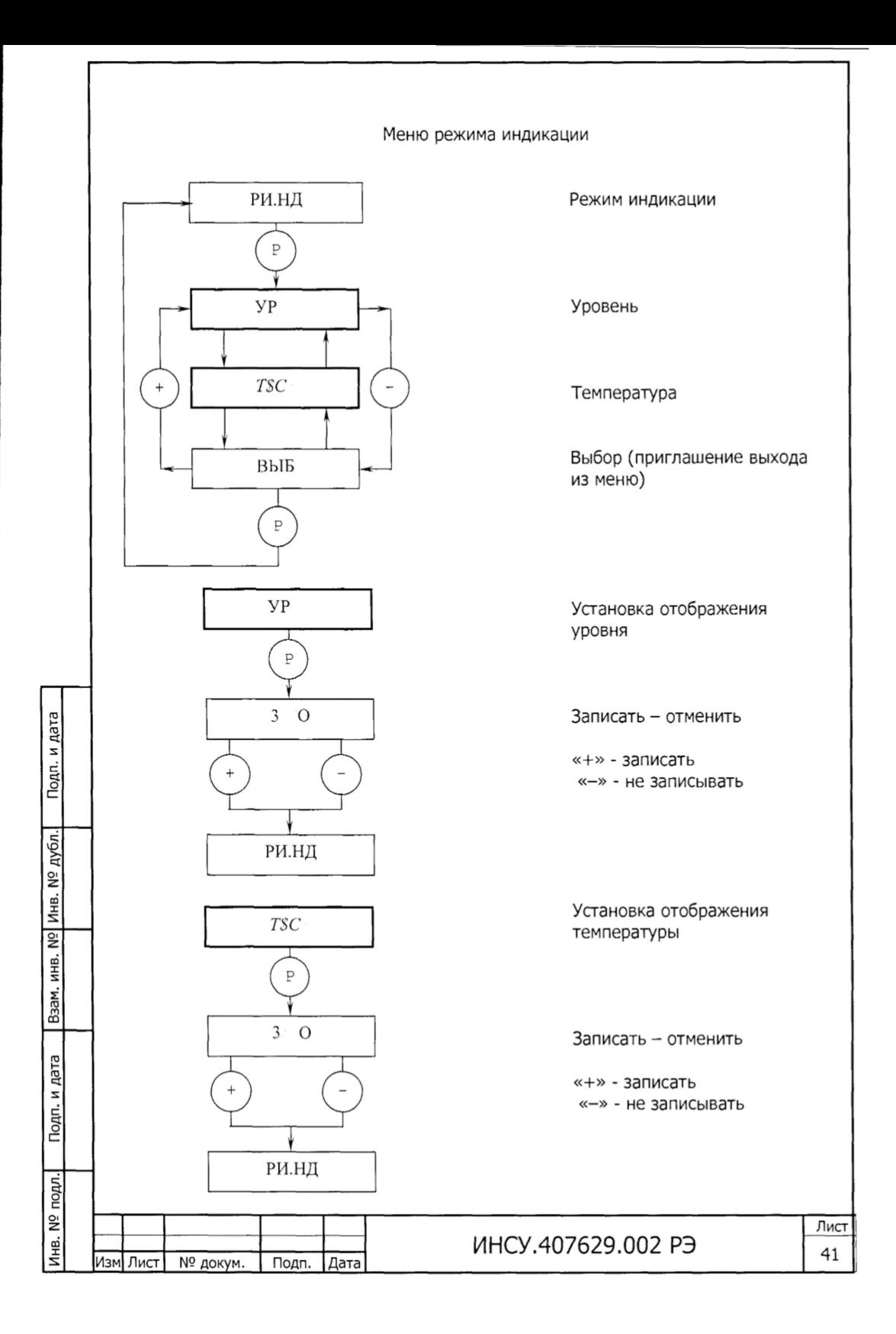

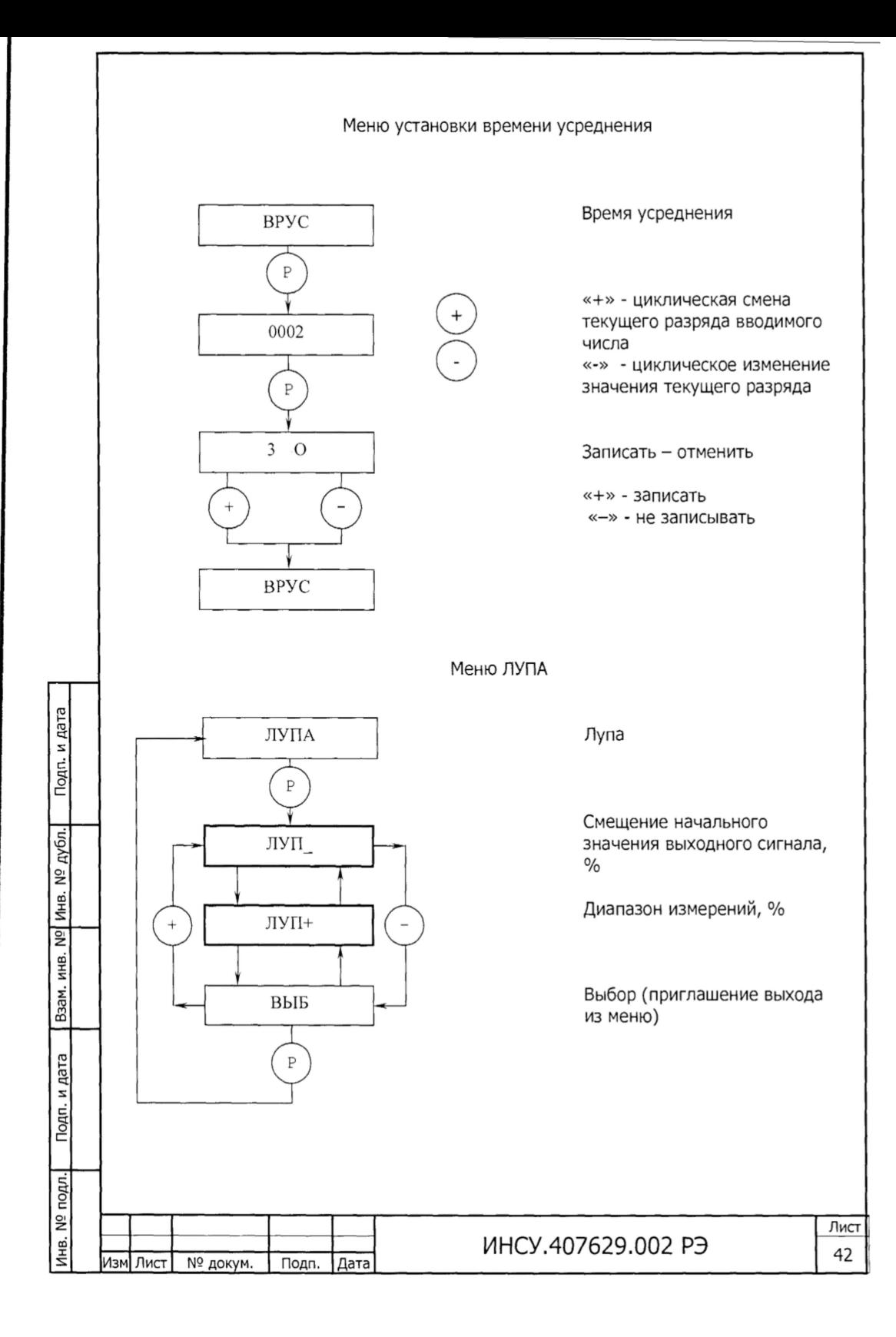

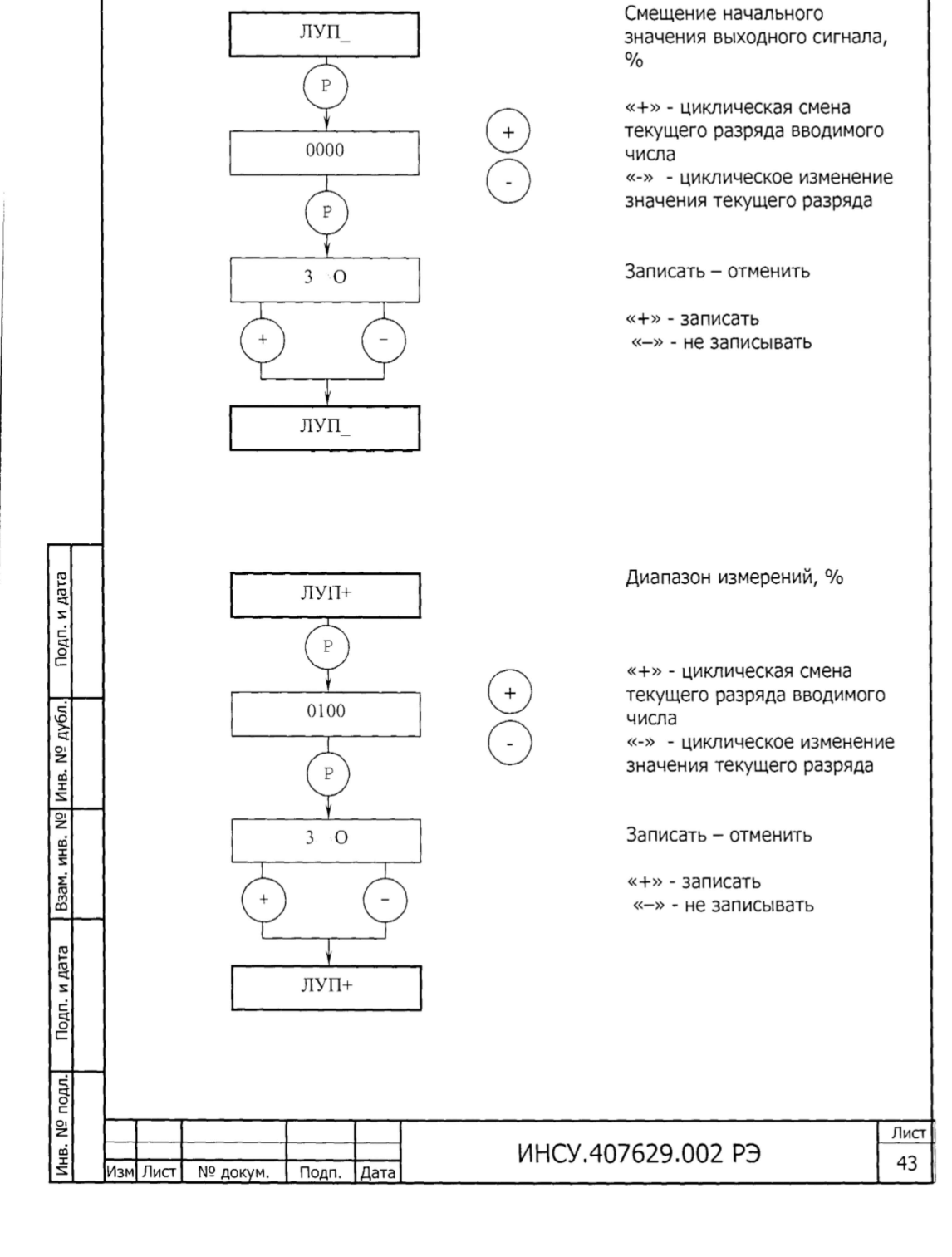

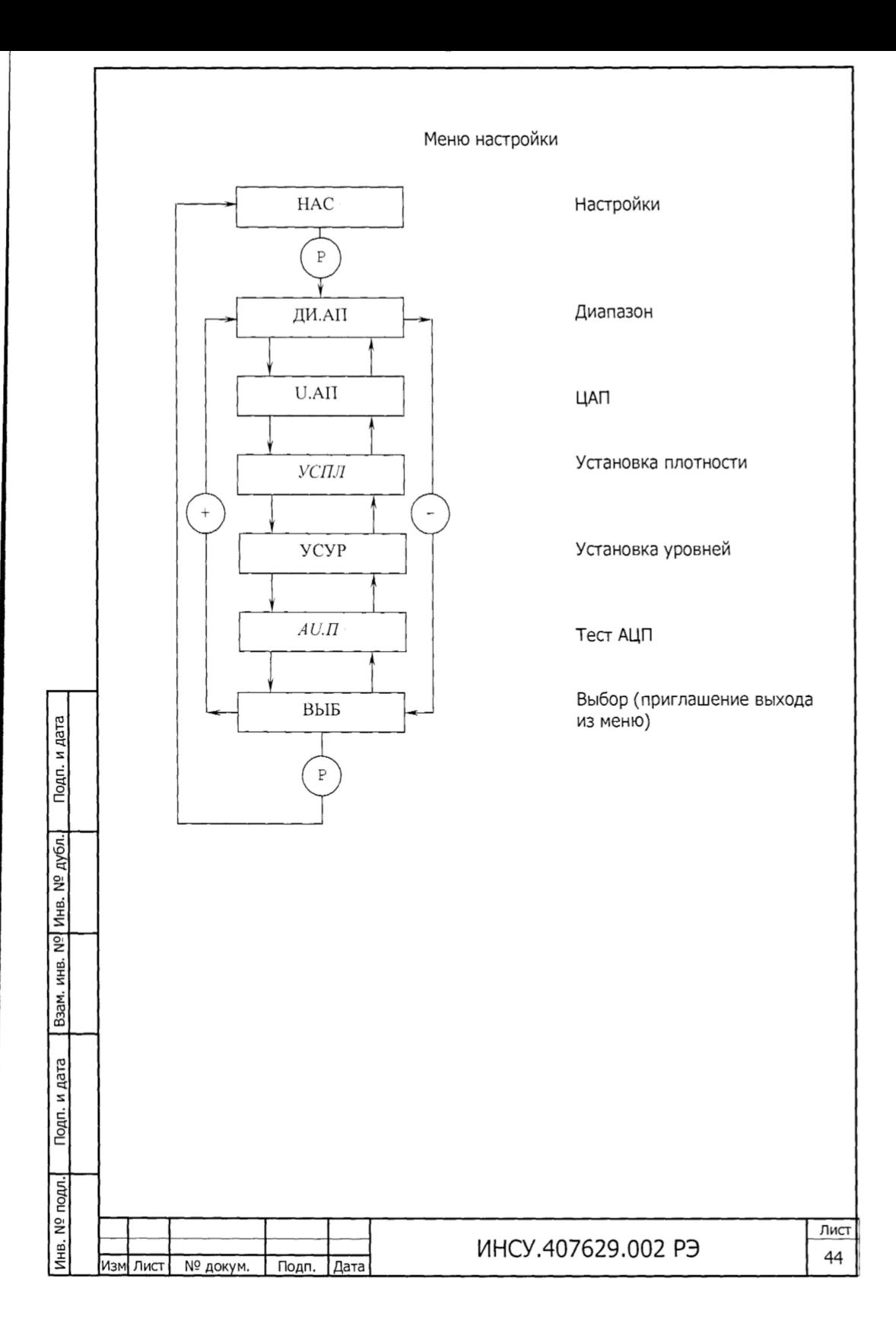

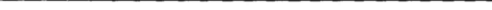

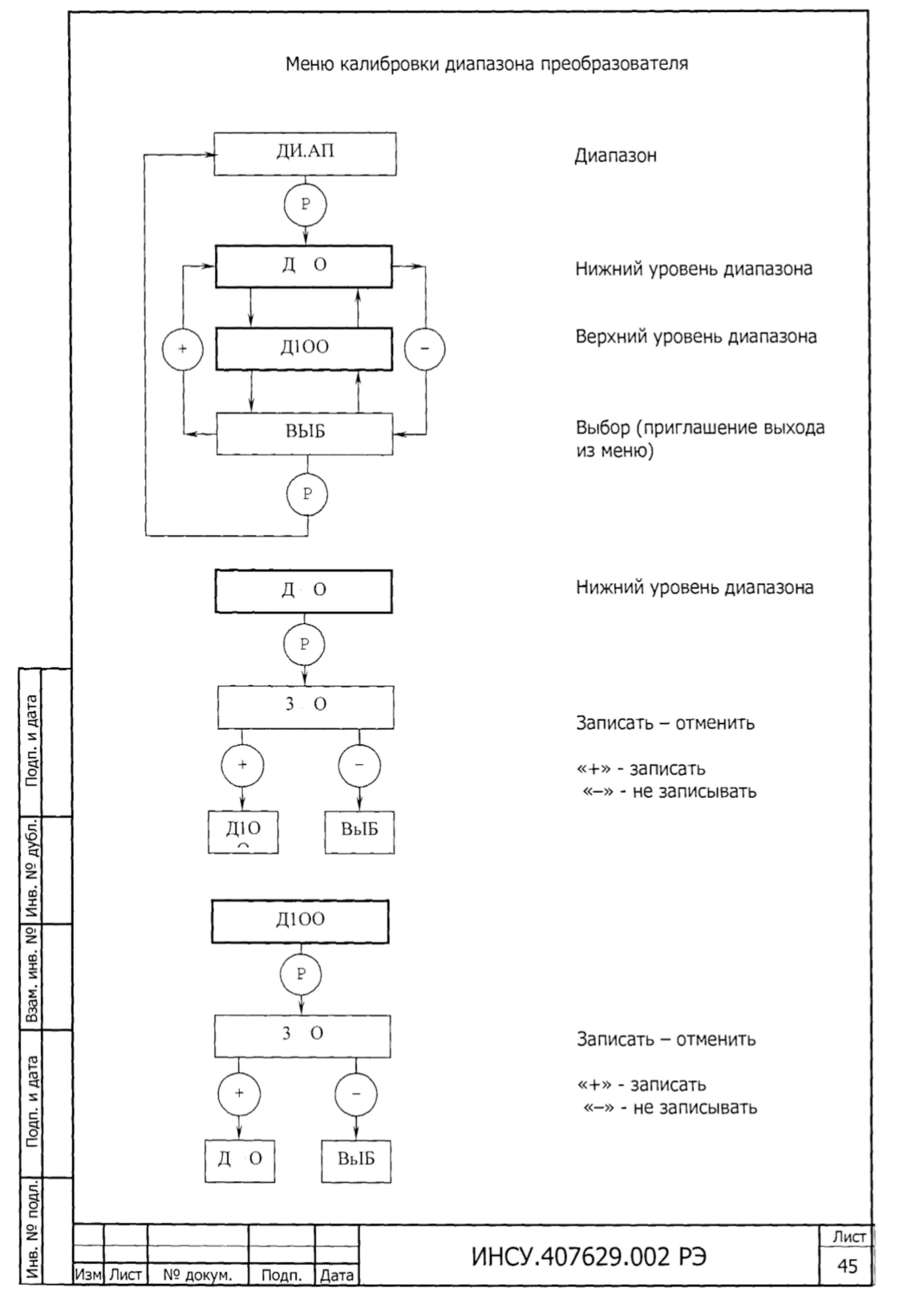

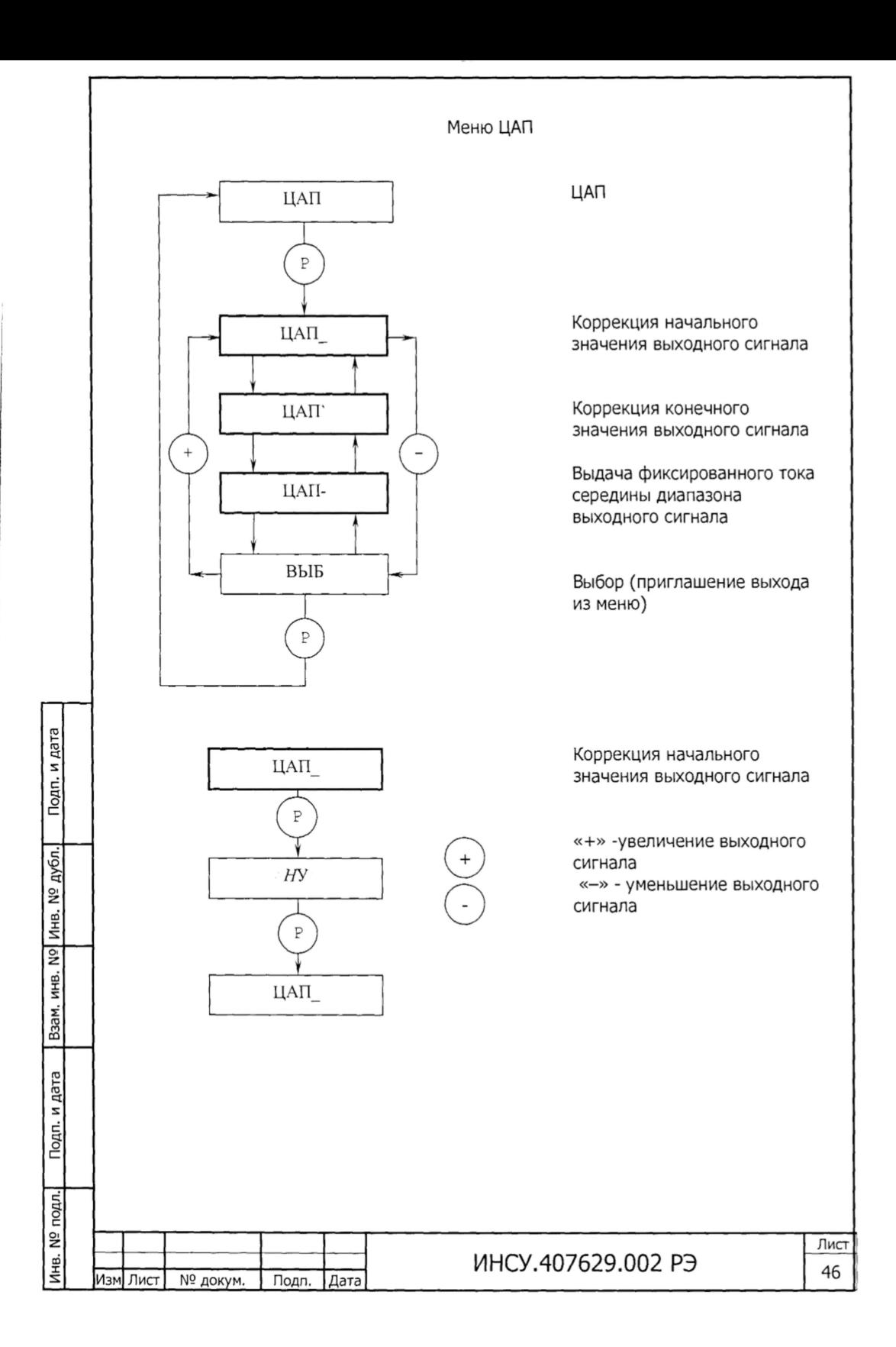

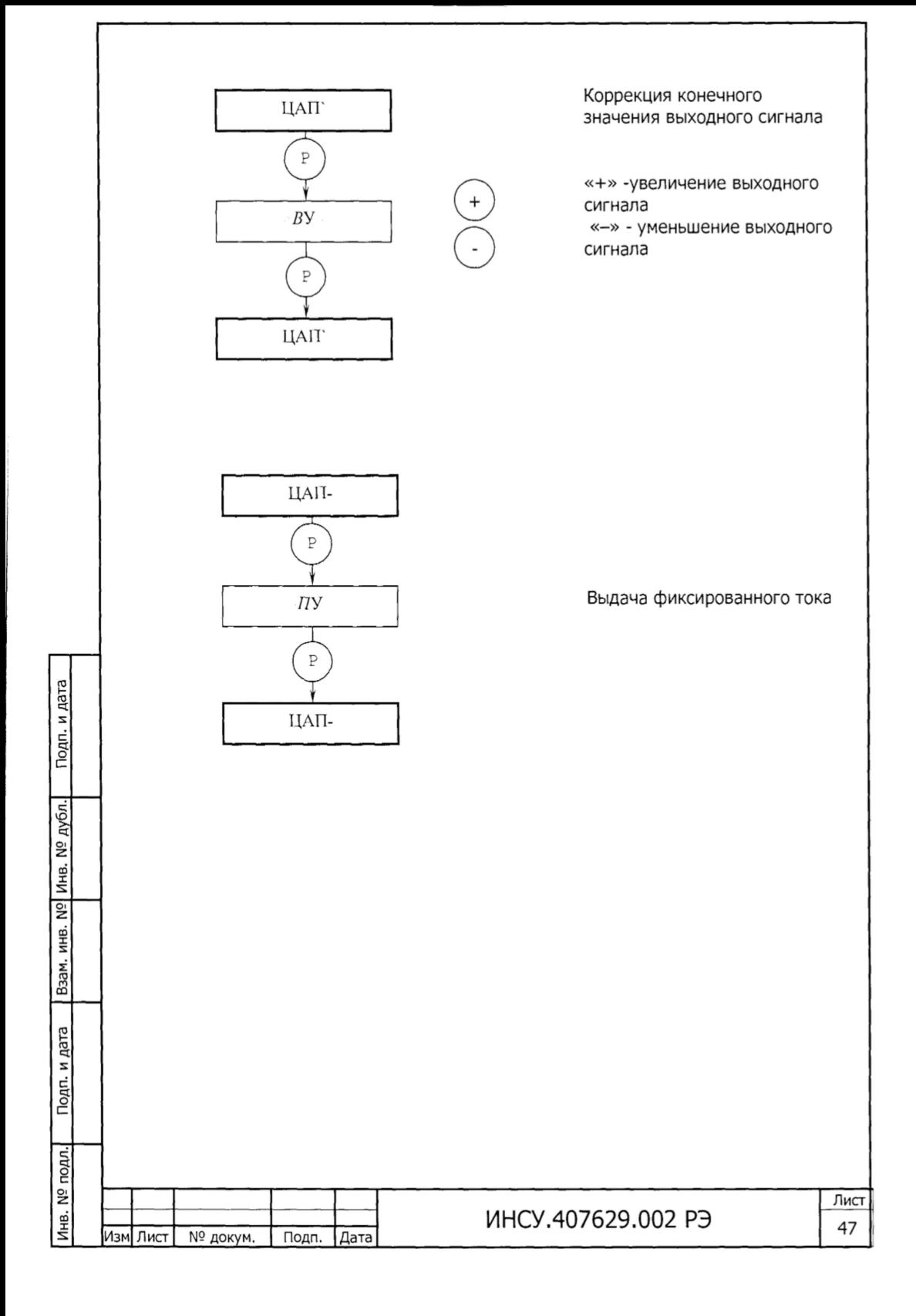

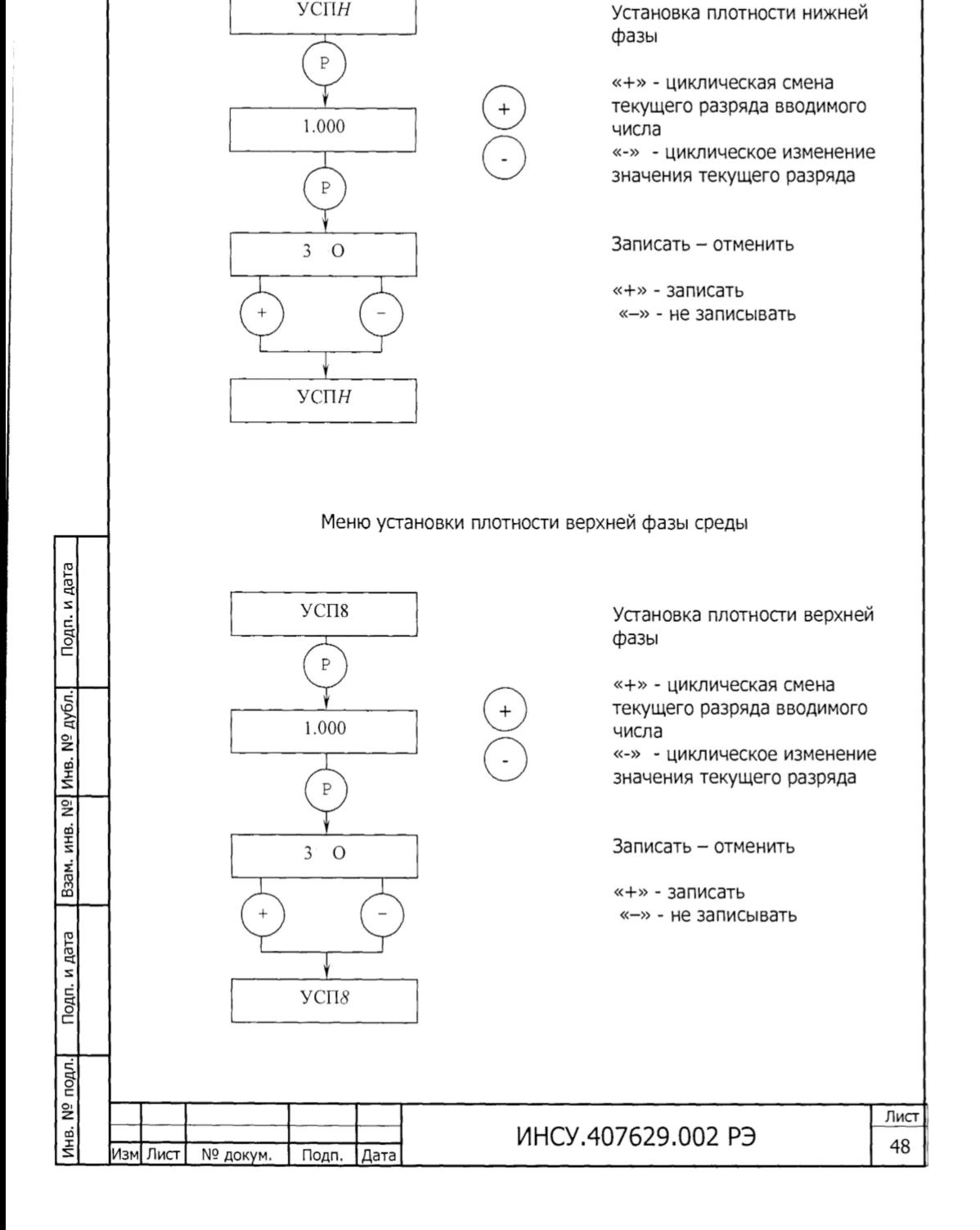

Меню установки плотности нижней фазы среды

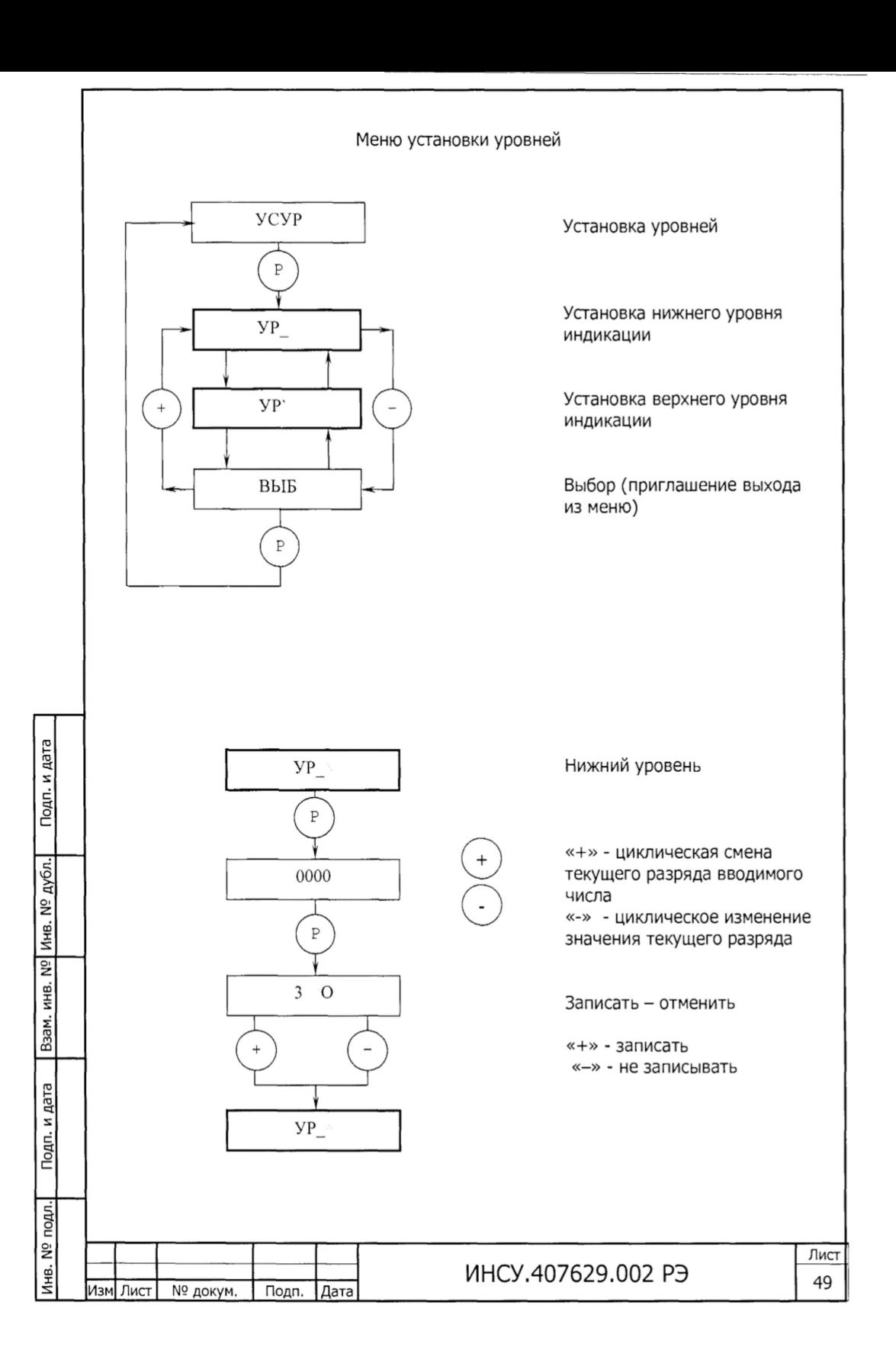

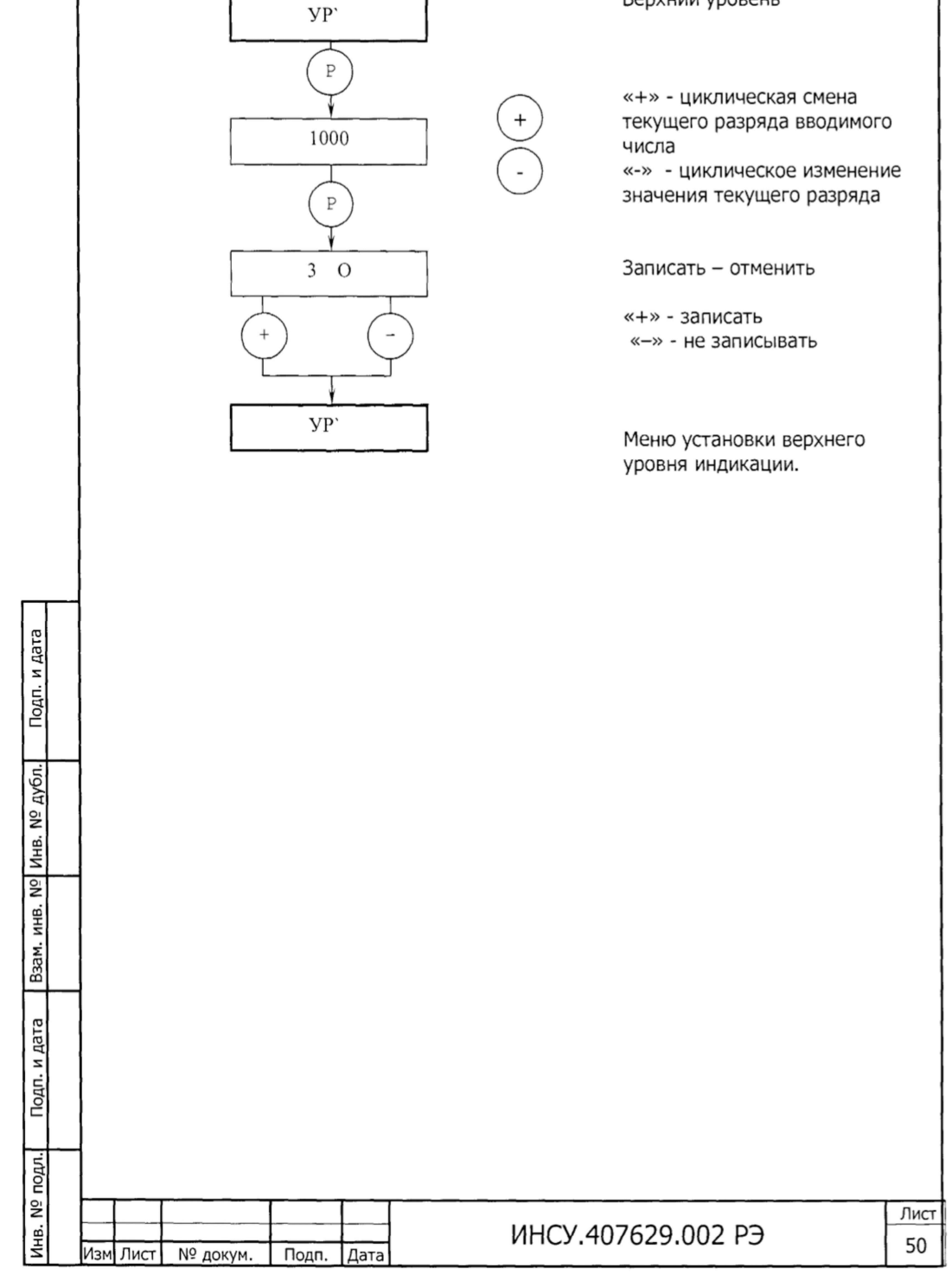

Верхний уровень

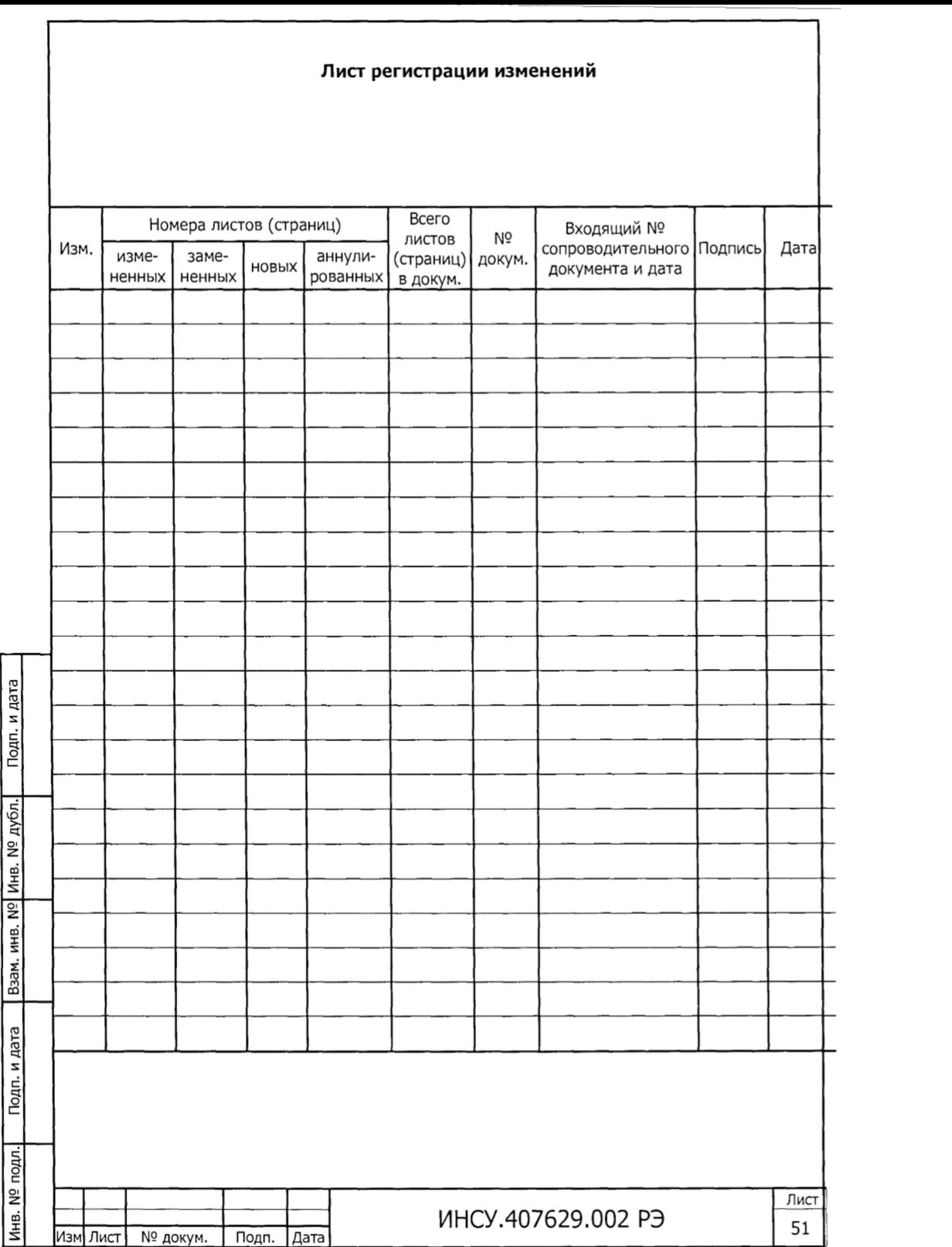